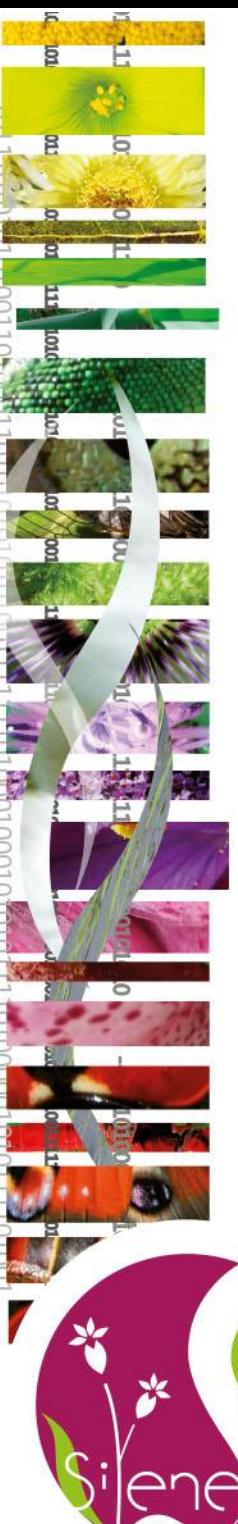

# **Présentation de Silene -** Plateforme d'occurrence « biodiversité » du SINP PACA

www.silene.eu

**Hélène Chauvin – Journée du SINP Corse 14 mars 2024**

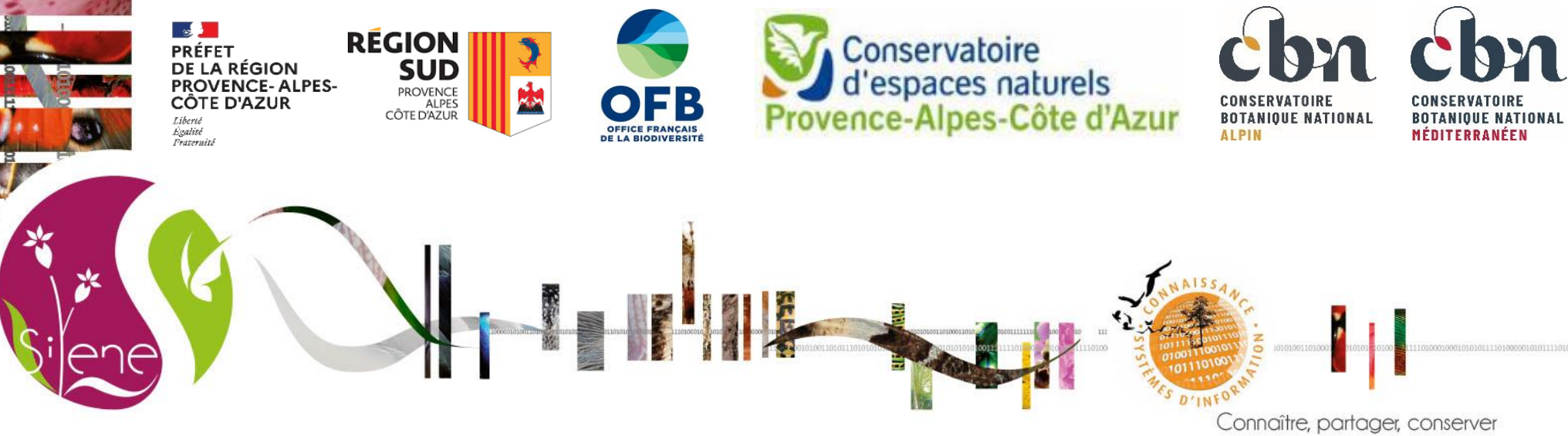

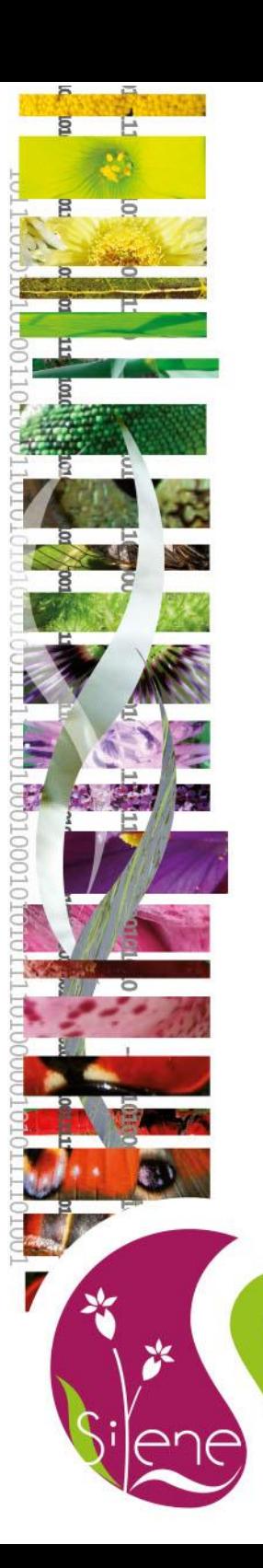

## **Présentation**

**Historique Gouvernance Fonctionnement Présentation des outils Evolution vers l'open data Quelques chiffres Valorisation des données de Silene**

**PLITTE** 

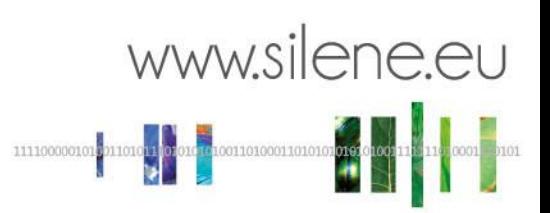

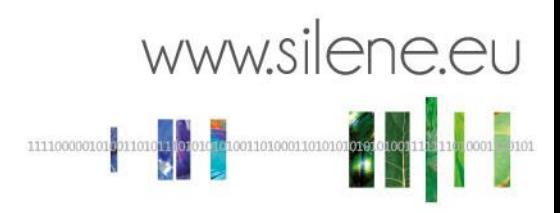

# **Historique**

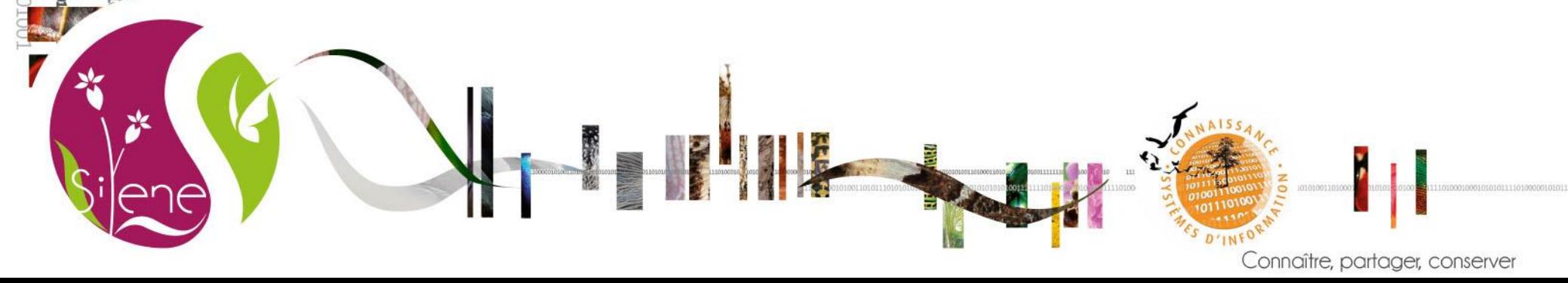

# **Construction collégiale**

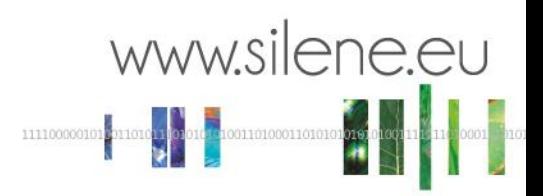

- **2008 :** mise en place d'une application en ligne d'accès à la base « Flore » du Conservatoire Botanique National Méditerranéen de Porquerolles (CBNMed)
- Demande d'extension aux données « flore alpine » et « faune » par la DREAL PACA et la Région Sud pour disposer d'un portail d'accès aux données naturalistes régionales
- Silene a été co-construite avec l'ensemble des acteurs de la connaissance régionale (gouvernance, fonctionnement), permettant la mise en place (et le maintien) d'une dynamique collective.
- **2010** : première charte de fonctionnement adoptée par l'ensemble des partenaires. Actualisée en 2018 (suite à la note ministérielle de 2017). Actualisation en cours en 2024 (schéma métier 2022)

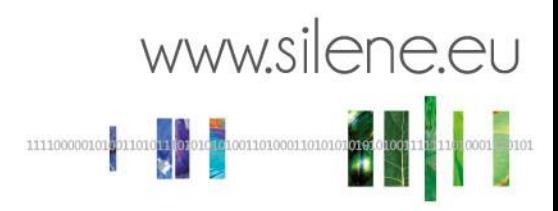

## **Gouvernance**

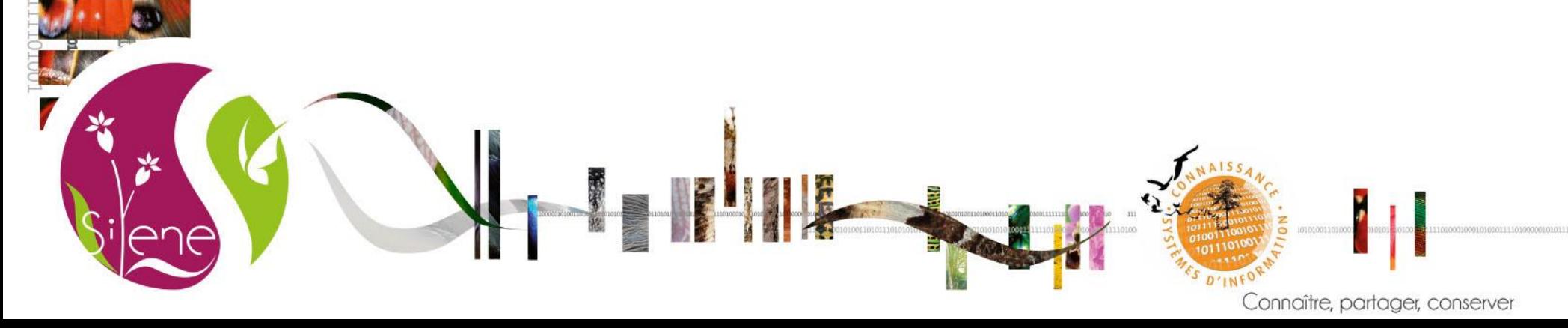

### **1 ère plateforme régionale habilitée SINP (en 2018)**

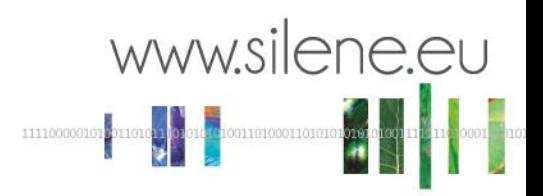

6

Connaître, partager, conserver

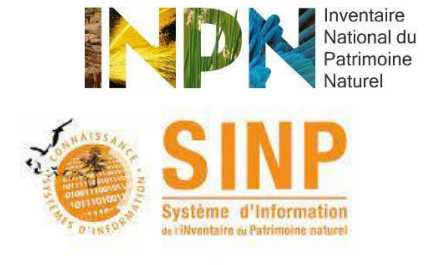

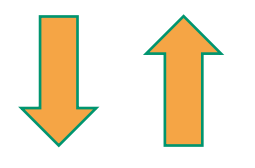

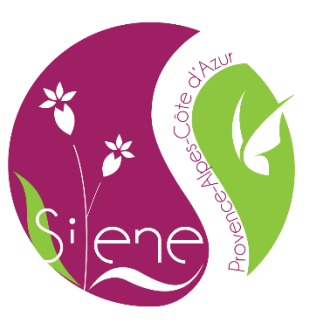

Pilote

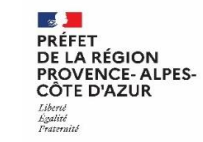

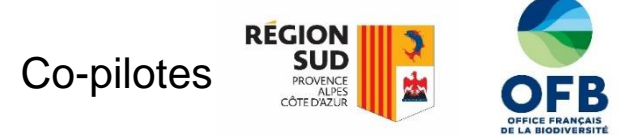

Animateur régional

**ONNELLINE** 

00110101110

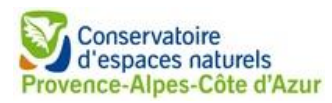

Coordinateur technique et administrateur système

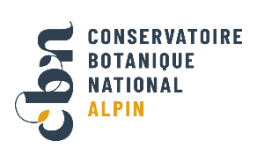

### Administrateurs de données

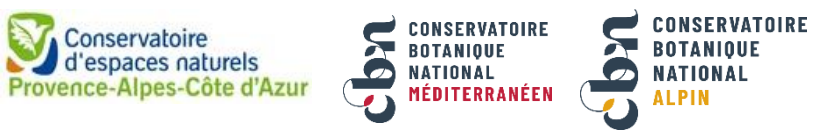

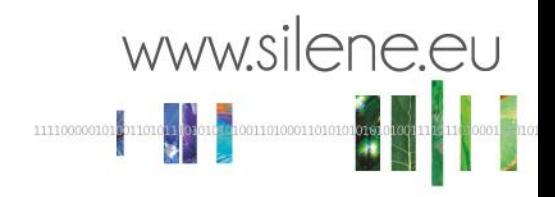

### **La gouvernance repose sur plusieurs comités**

- **COAD :** comité des administrateurs. Membres fondateurs de Silene (DREAL, Région, OFB, CEN, CBNA, CBNMed) – en moyenne 4 réunions / an
- **CSR** : comité de suivi régional (COAD + adhérents SILENE) 1 réunion / an

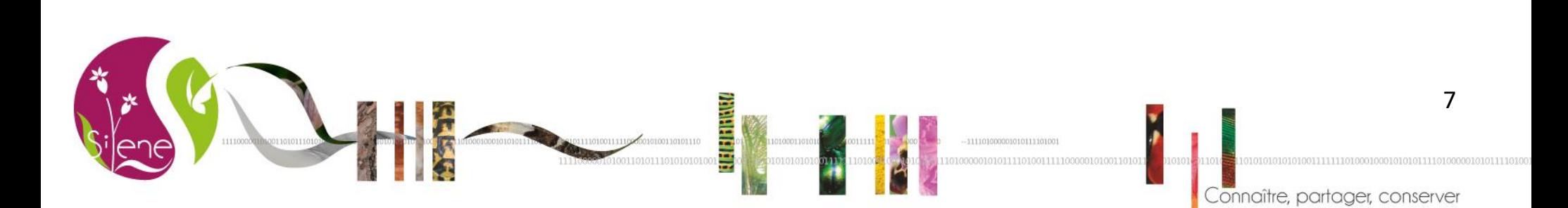

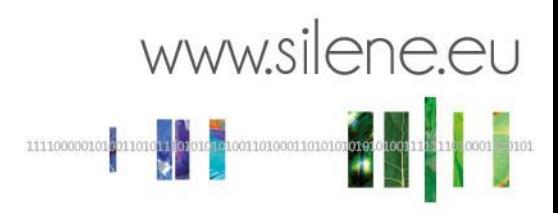

# **Fonctionnement**

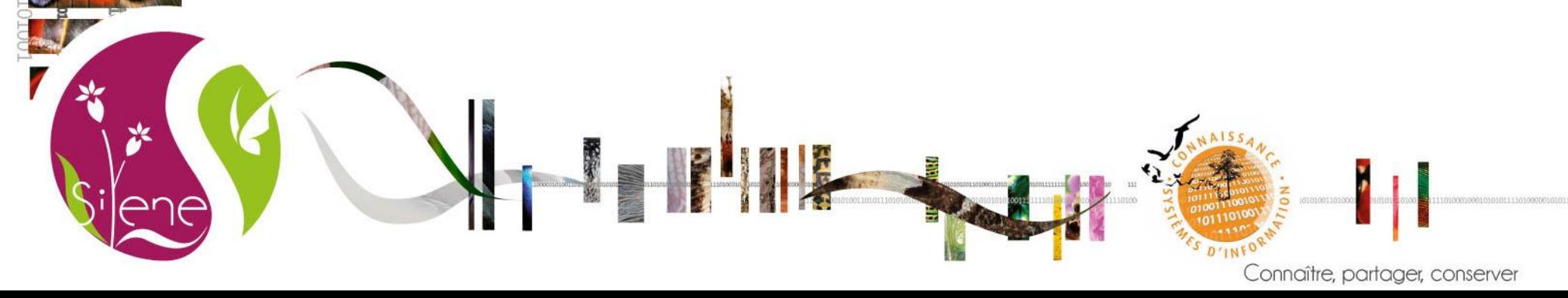

## **Fonctionnement actuel**

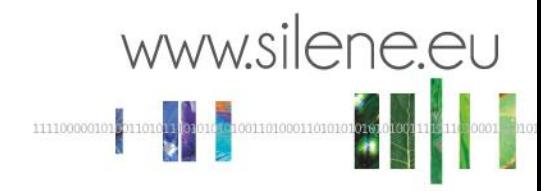

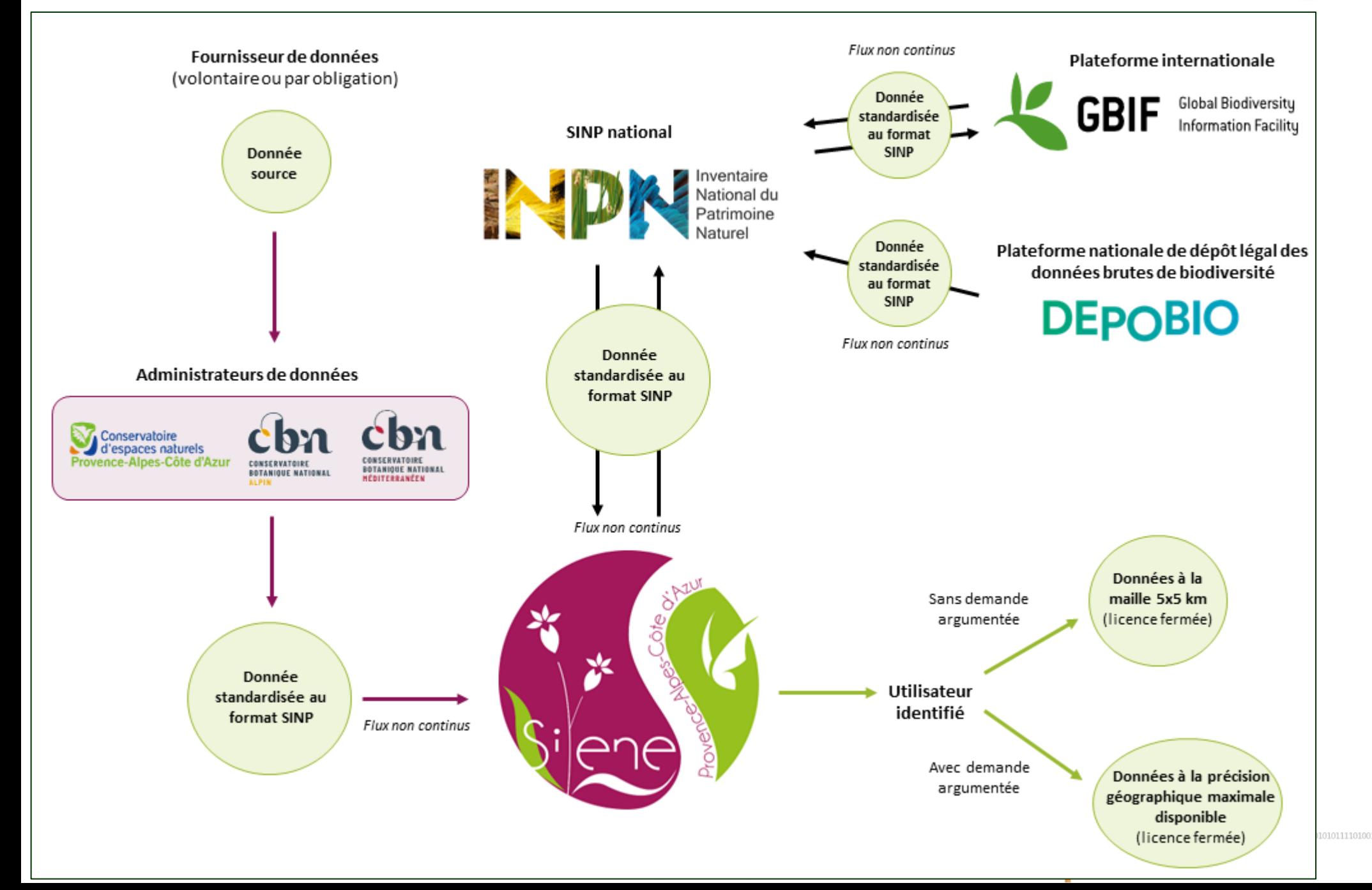

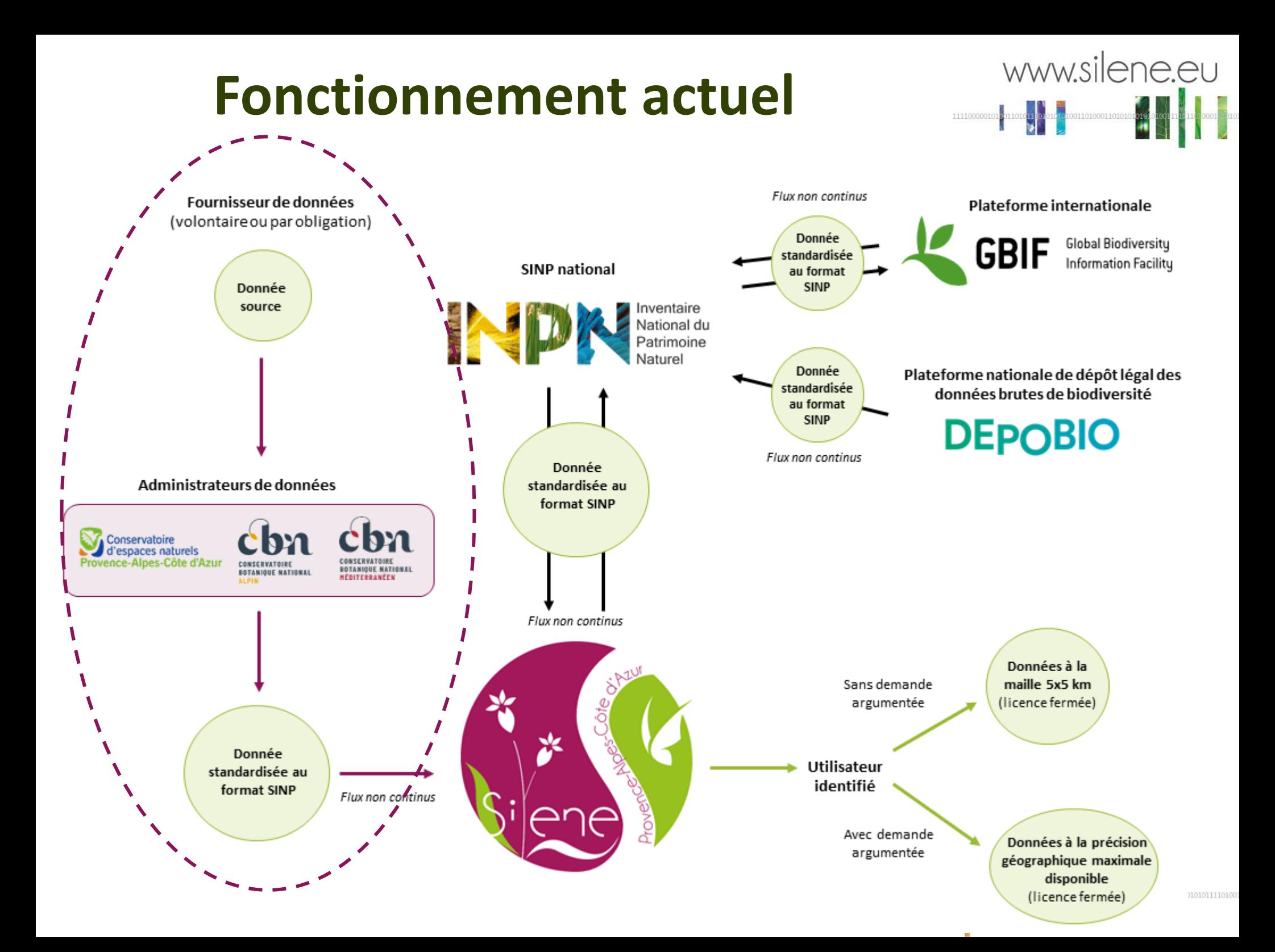

## **Fonctionnement actuel**

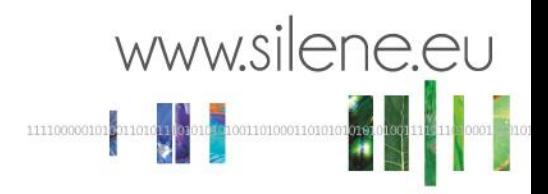

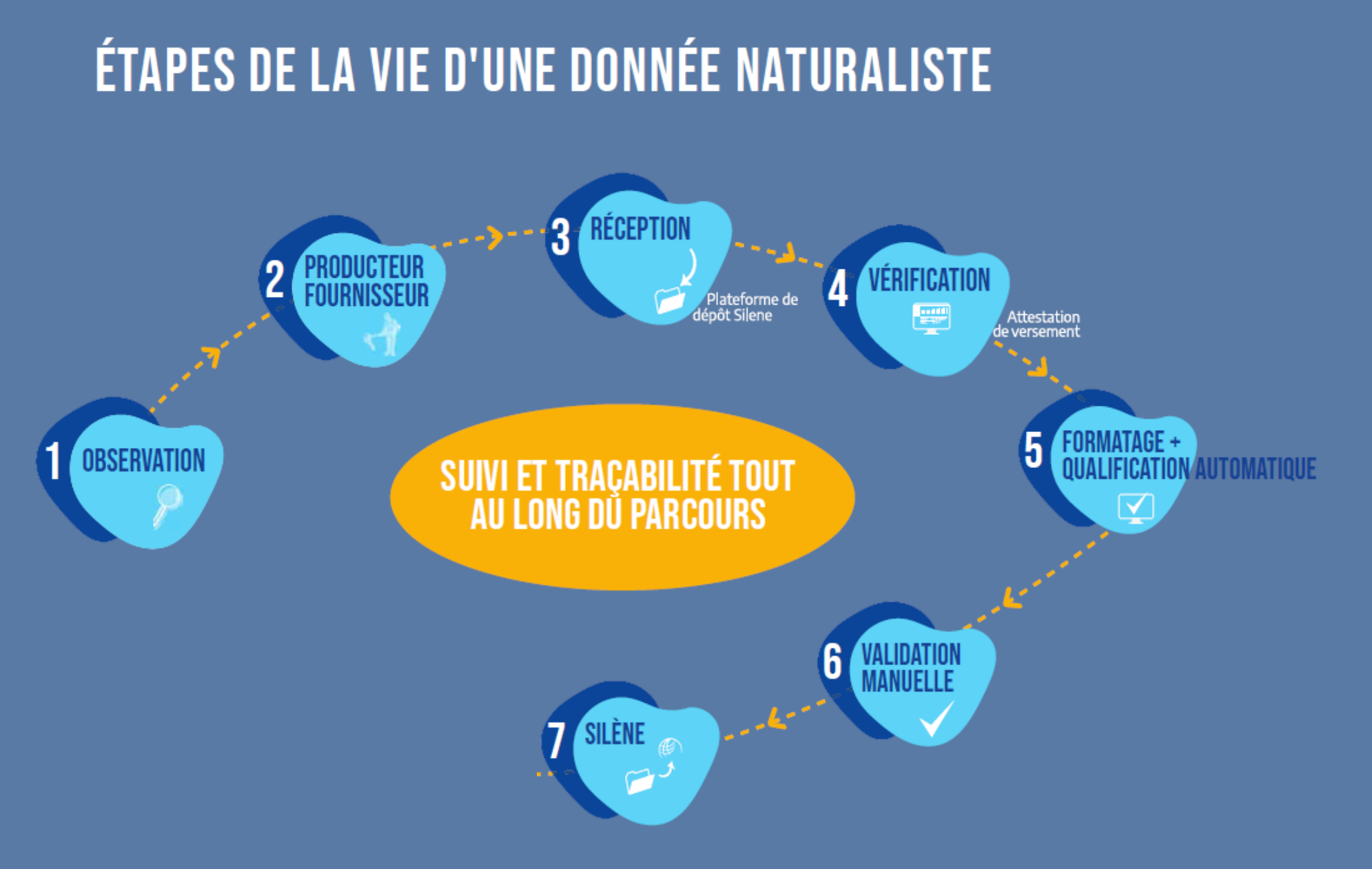

## **Fonctionnement actuel**

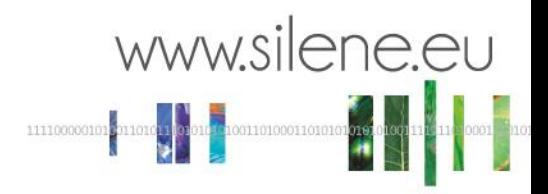

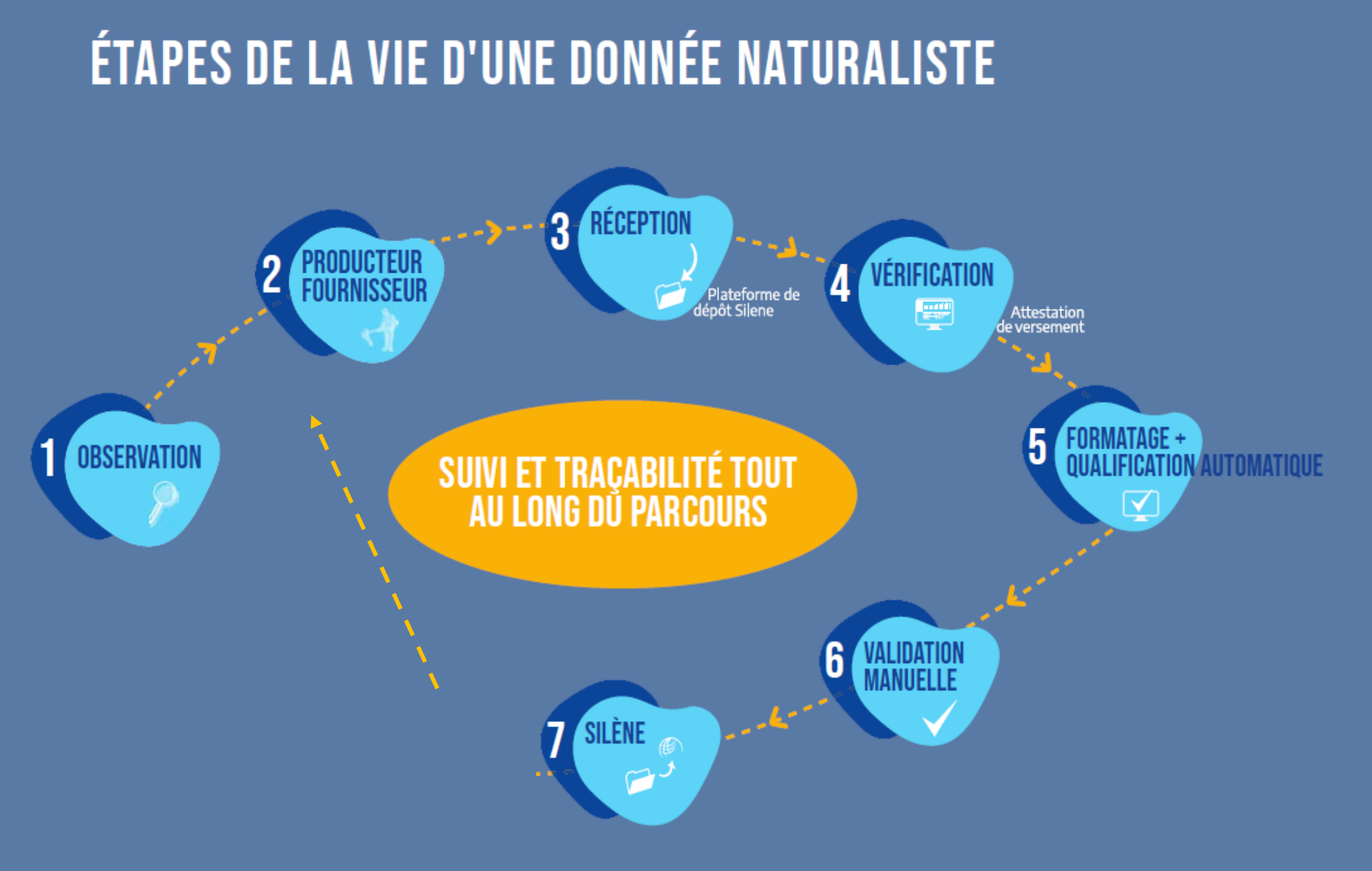

© CFN PACA 2023 (Garriques n° 74)

# **Outils utilisés et articulation**

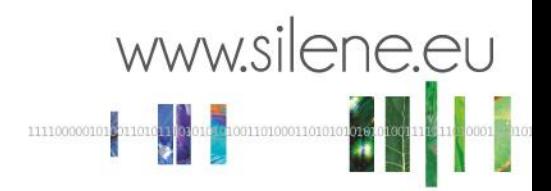

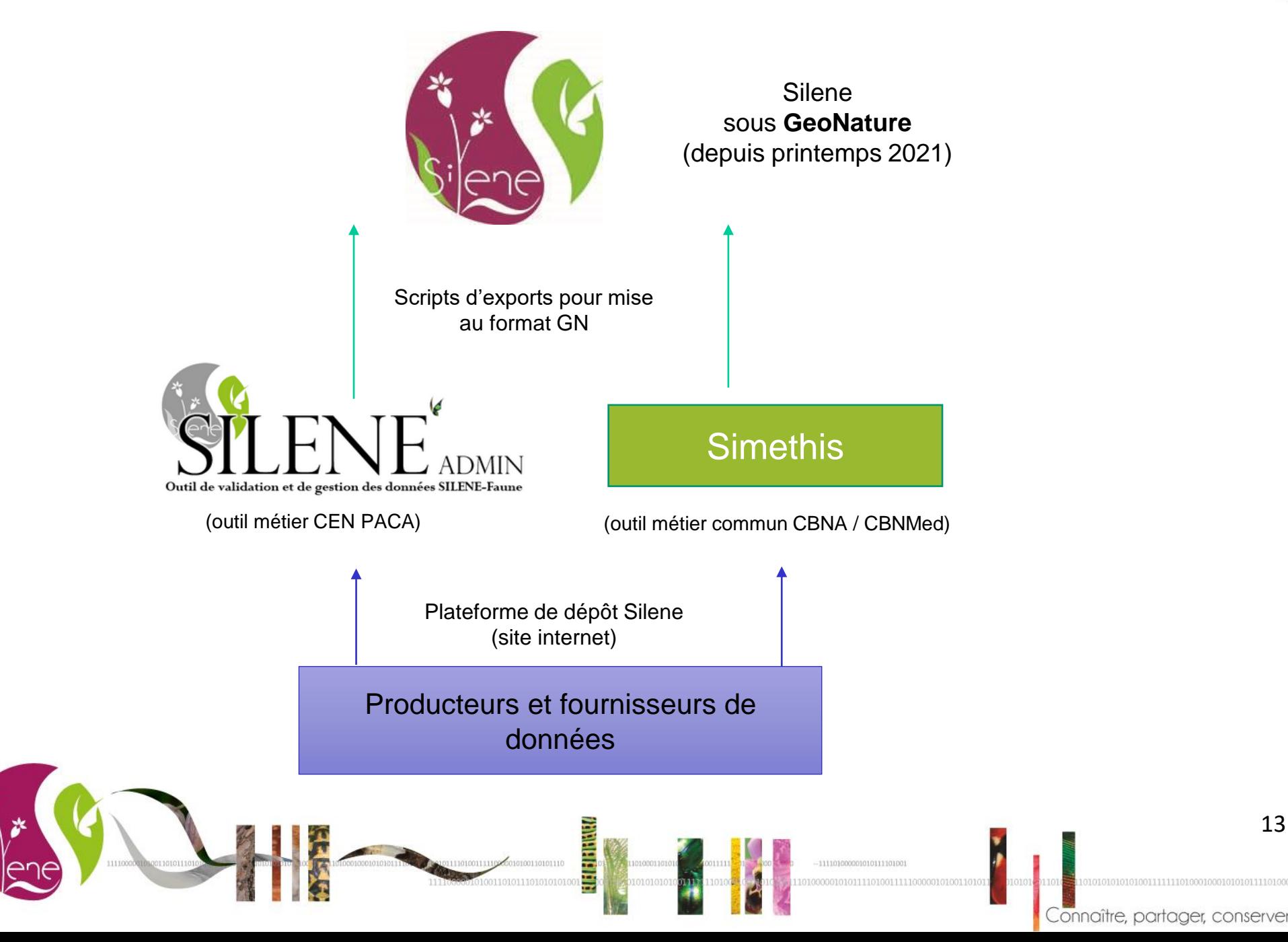

## **Animation du réseau**

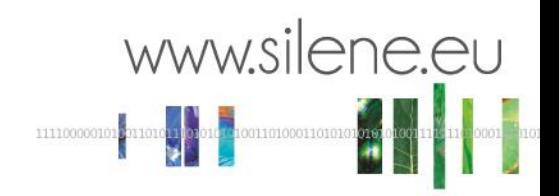

- **G** Site internet (silene.eu)
- deux outils de mise à disposition des données (**Silene Expert, Silene Atlas**)
- actualités mail à chaque mise à jour de Silene
- Hotline, accompagnement des producteurs/fournisseurs de données/utilisateurs

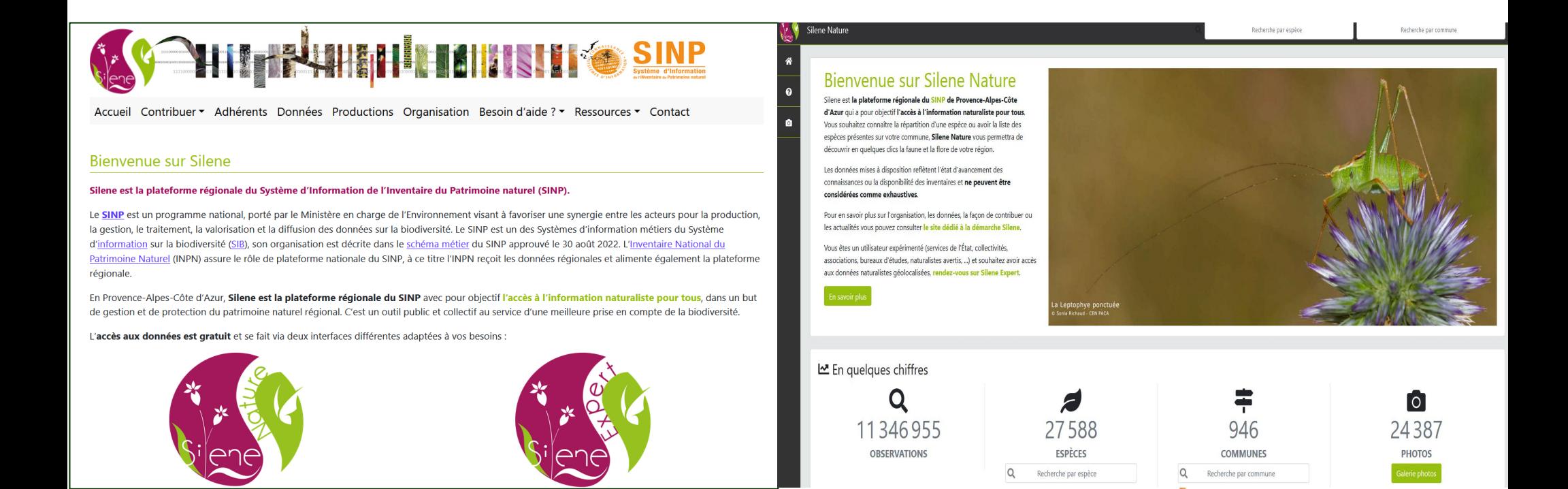

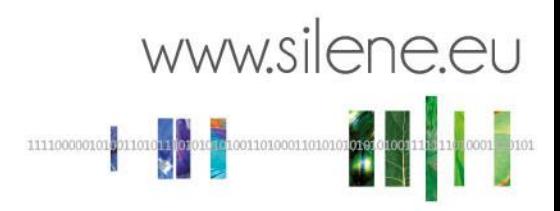

# **Présentation des outils**

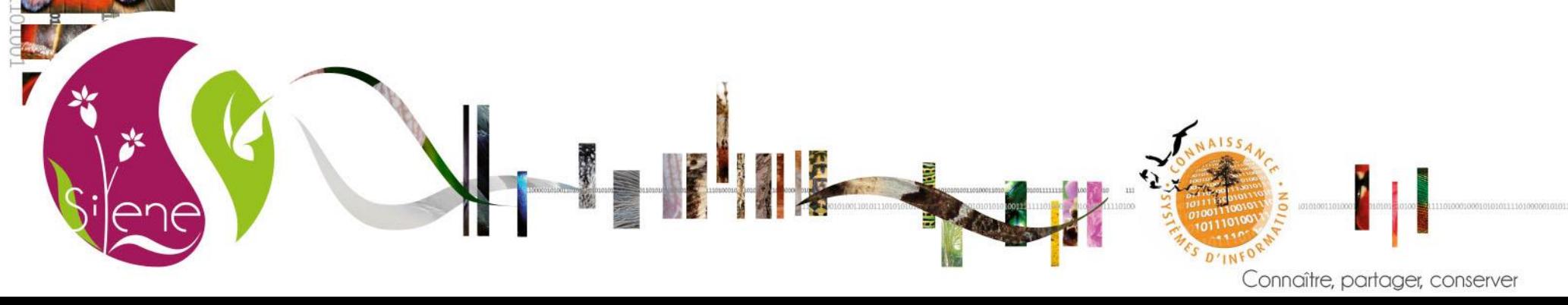

# **Pourquoi GeoNature ?**

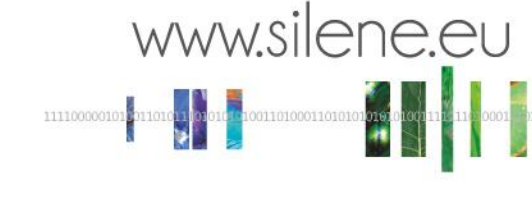

## **Démarche**

- Ensemble d'applications libres et open-source (hébergées sur Github)
- Développements documentés et mis à disposition de tous
- Communauté vivante de contributeurs
- Actuellement utilisé par des PN, PNR, Réserves, CEN,…
- Interfaces web et mobile (saisie)
- Convergences avec Ginco

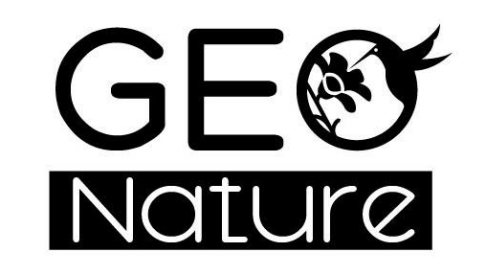

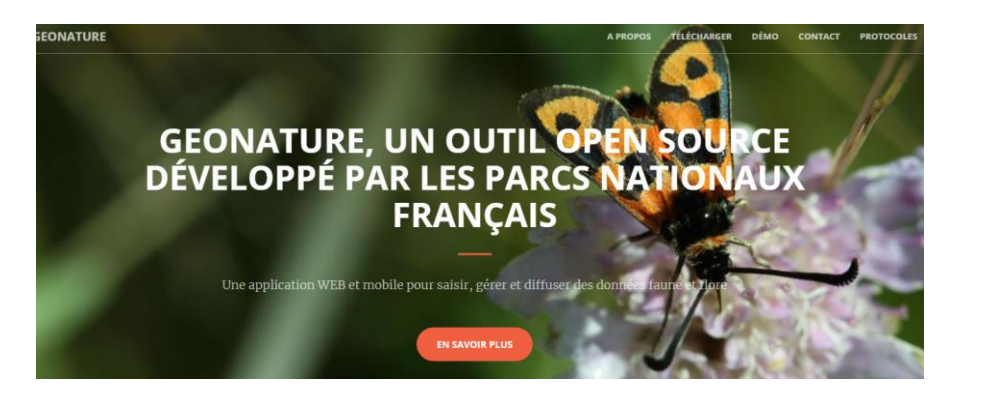

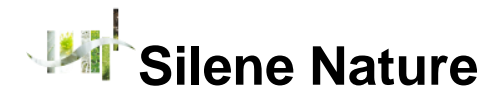

- Grand public  $\bullet$
- Données à la maille 5x5km
- Recherche par commune ou par espèce

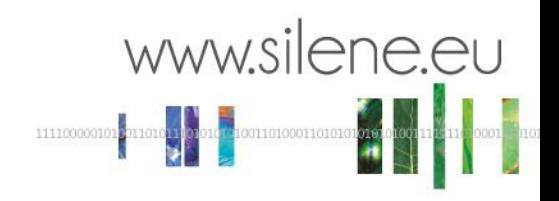

Recherche par commune

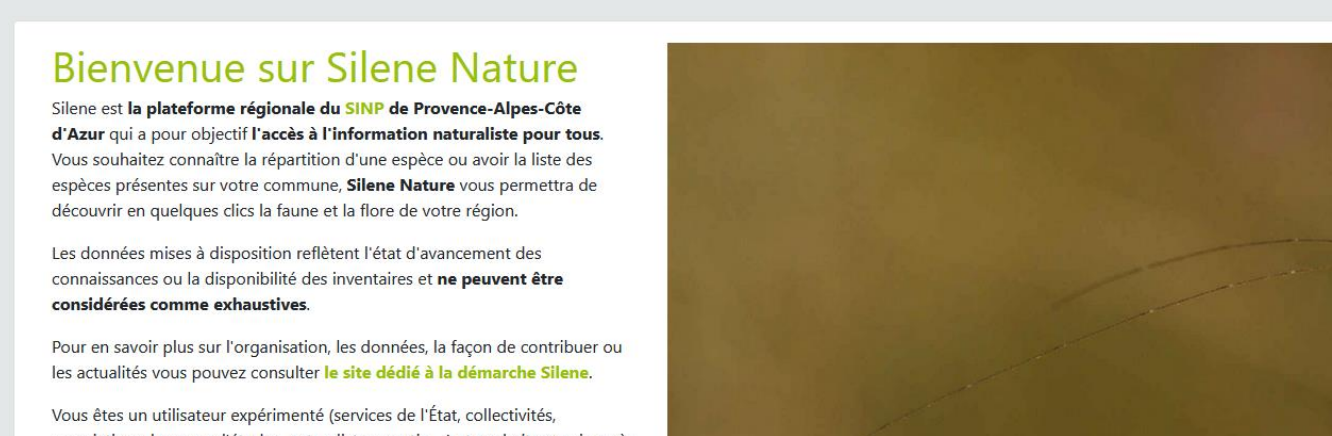

associations, bureaux d'études, naturalistes avertis, ...) et souhaitez avoir accès aux données naturalistes géolocalisées, rendez-vous sur Silene Expert.

En savoir plus

**Silene Nature** 

 $\epsilon$ 

**Fo** 

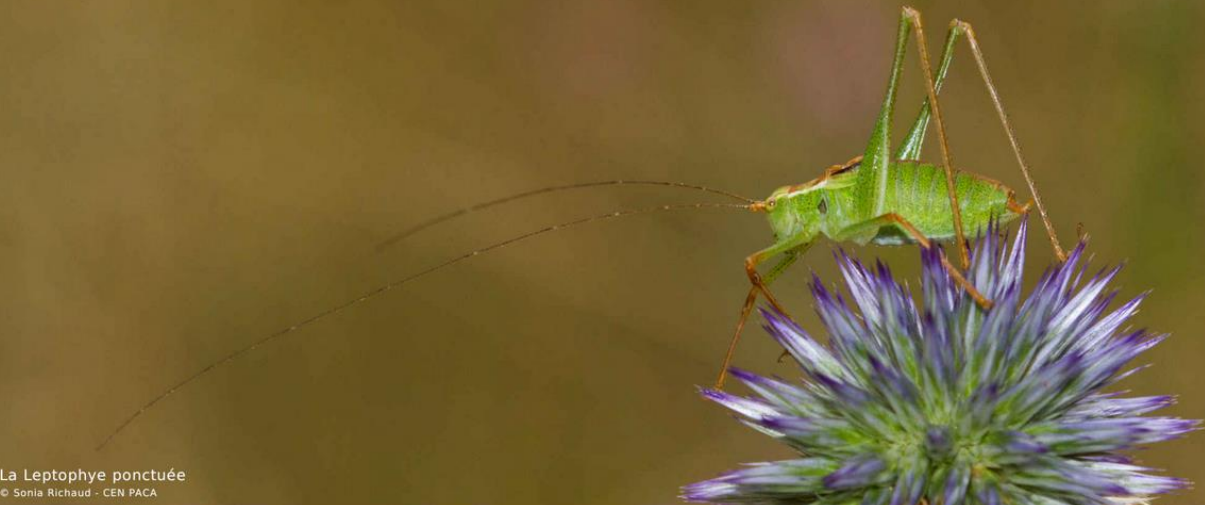

Recherche par espèce

En quelques chiffres

11346955 **OBSERVATIONS** 

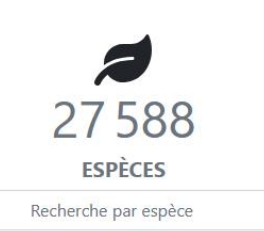

 $\Omega$ 

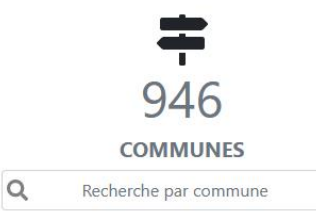

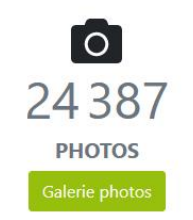

### *Miniopterus schreibersii* **– Minioptère de Schreibers**

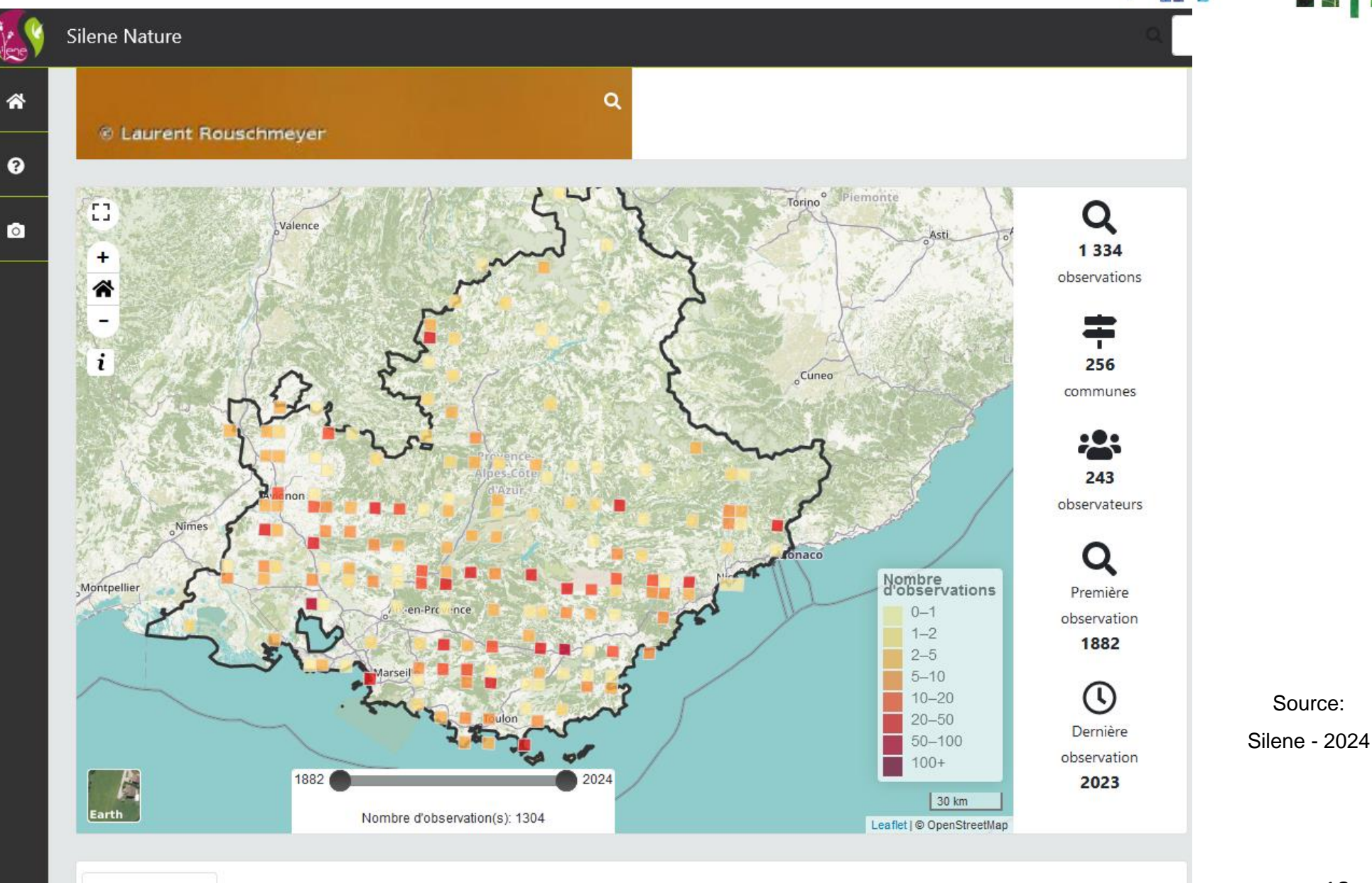

256 communes 243 observateurs

Ampus - Ancelle - Andon - Antibes - Apt - Arles - Artigues - Aspres-sur-Buëch - Aurel - Auribeau-sur-Siagne - Auriol - Avignon - Bagnols-en-Forêt - Barbentane - Barrême - Baudinard-sur-Verdon - Beaumont-de-Pertuis - Beaumont-du-Ventoux - Beaurecueil - Bédarrides - Biot -

18

www.silene.eu

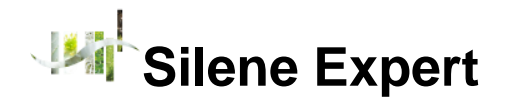

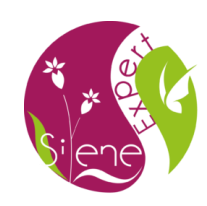

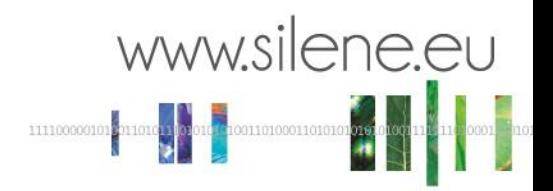

- Nécessite la création d'un compte
- Nécessite le remplissage d'un formulaire d'accès aux données précises
- Données géolocalisées (commune, lieu-dit, précise)
- Accès aux données publiques flore précises (hors données sensibles) juste avec un compte Silene Expert

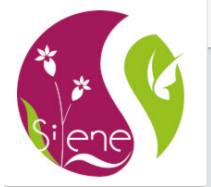

- A Accueil
- **23** Admir
- **C** Exports
- $\Box$  Metadonnées
- **Q** Observations

 $\equiv$  Accueil  $\mathcal{L}$  SINP **Silene Expert** Bienvenue sur Silene Expert Connaître, partager, conserve Silene est la plateforme régionale du SINP de Provence-Alpes-Côte d'Azur. Silene Expert est dédié aux utilisateurs expérimentés (services de l'État, collectivités, associations, bureaux d'études, naturalistes avertis, etc.) et a pour objectif l'accès à l'information naturaliste géolocalisée Les données mises à disposition reflètent l'état d'avancement des connaissances ou la disponibilité des inventaires et ne peuvent être considérées comme exhaustives. Pour en savoir plus sur l'organisation, les données, la façon de contribuer ou les actualités vous pouvez consulter le site dédié à la démarche Silene. Le Conservatoire d'espaces naturels de Provence-Alpes-Côte d'Azur et les Conservatoires botaniques nationaux méditerranéen de Porquerolles et alpin, en tant que membres fondateurs de Silene accompagnent techniquement et scientifiquement le projet Sur Silene Expert, seules les données publiques non sensibles de la flore vasculaire sont accessibles à tous, sans restriction. Si vous souhaitez accéder aux observations géo-confidentielles (jeux de données privées avec niveaux de diffusion, observations sensibles), vous devez argumenter votre demande et vous devez accepter électroniquement une convention ponctuelle à l'aide du formulaire de demande de droits d'accès aux observations précises. Attention : Les données privées confidentielles (non libres) et les données sensibles ne sont n rediffusables, ni réutilisables.

Réalisé avec GeoNature version 2.10.0.dev Logiciel open source développé par une nauté de structure

La version actuelle de Silene Expert fait l'obiet d'une amélioration continue. Afin de vous orienter dans la prise en main des fonctionnalités de Silene Expert nous vous invitons à consulter la rubrique « Besoin d'aide »

## **Bubo bubo - Grand-duc d'Europe**

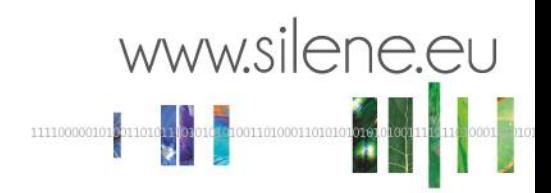

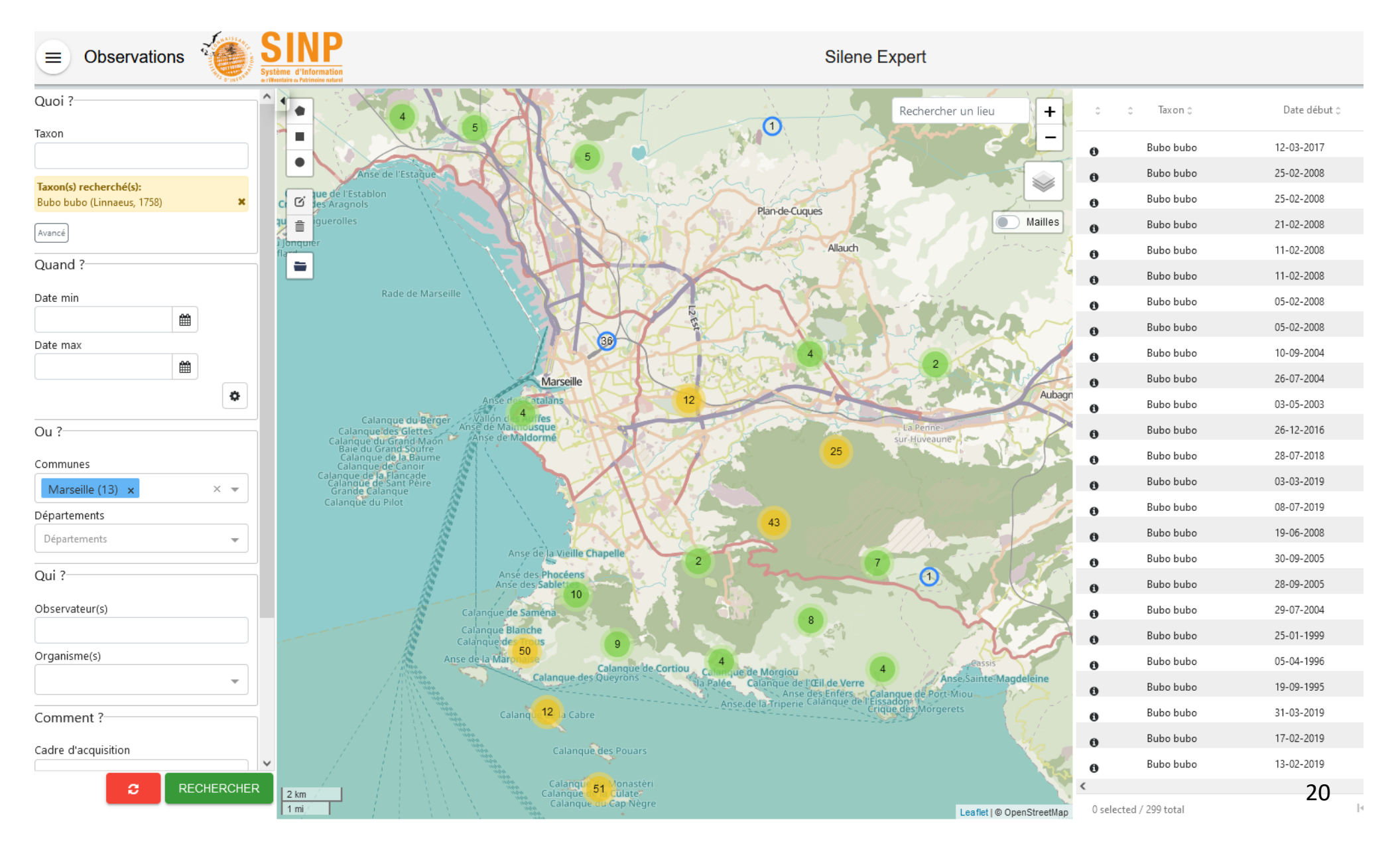

Source: Silene - 2022

### Himantoglossum hircinum - Orchis bouc

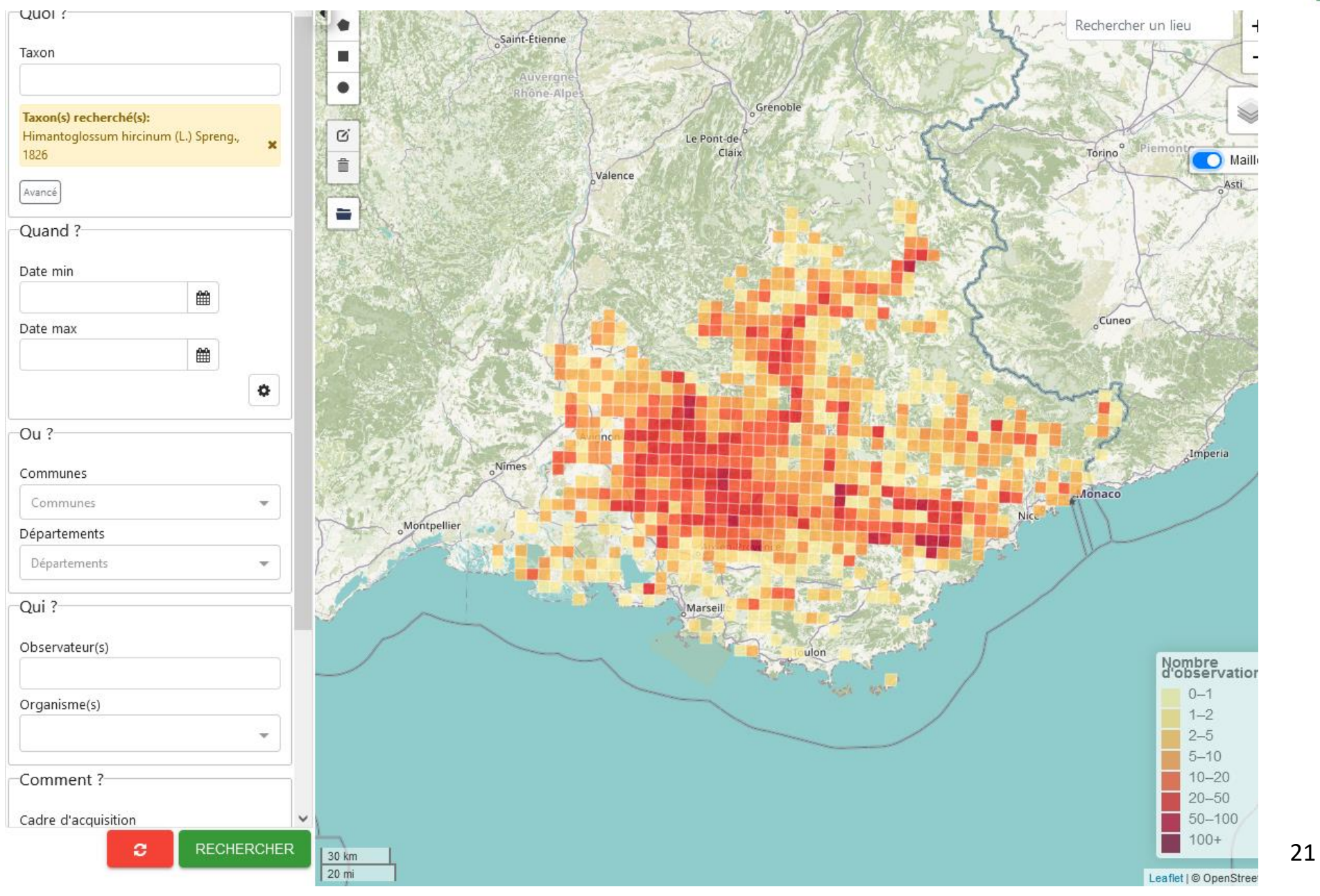

www.silene.eu

Source: Silene - 2022

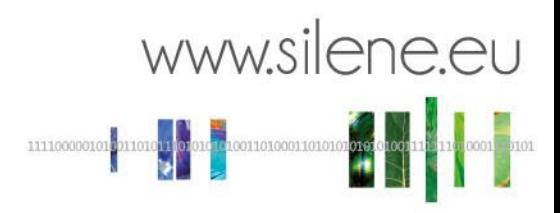

# **Evolution du fonctionnement actuel**

**SHIP** 

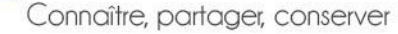

# **Evolution vers l'open data**

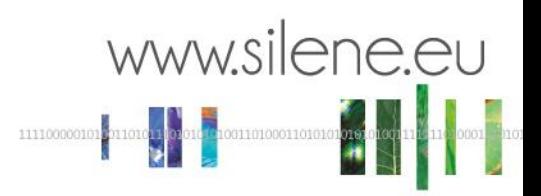

**Mise en conformité avec la réglementation SINP (schéma métier 2022),** notamment la réglementation avec l'open data.

Actuellement en cours :

- Actualisation de la charte de fonctionnement de Silene
- Etablissement des référentiels de données sensibles (flore finalisée, faune en cours)
- Accompagnement auprès des producteurs/fournisseurs de données/utilisateurs à cette évolution
- Mise à jour des outils pour prendre en compte ces évolutions
- Lettre d'information en cours de création pour améliorer l'animation

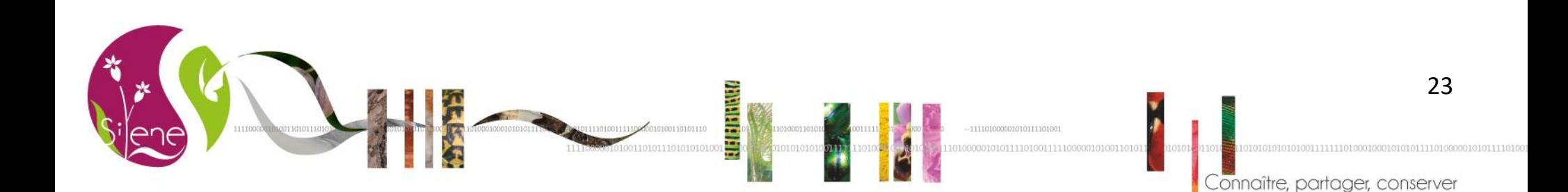

# **Evolution vers l'open data**

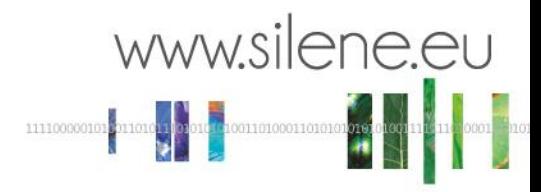

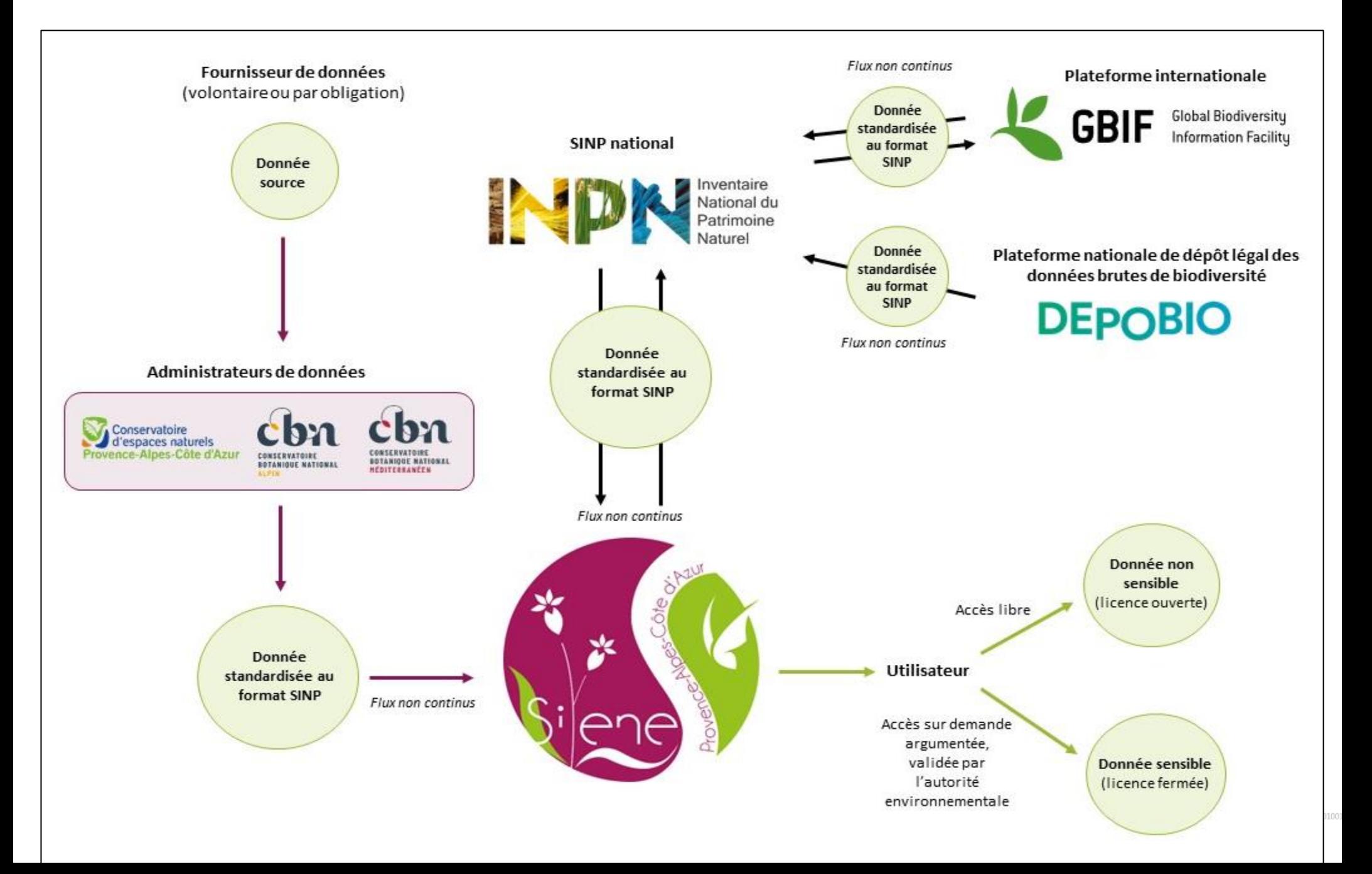

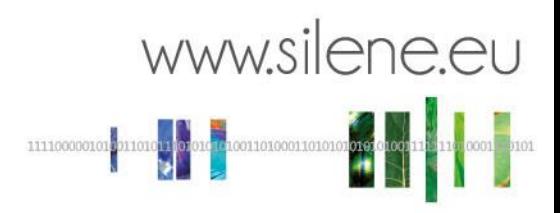

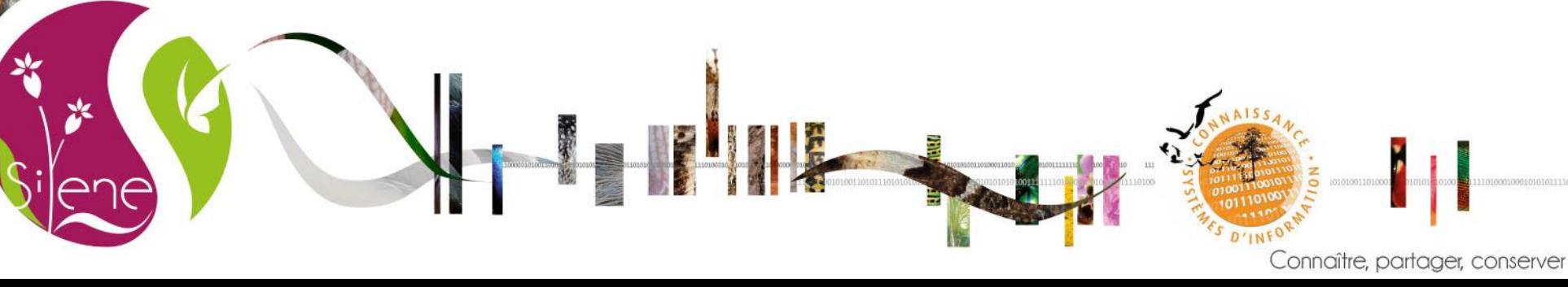

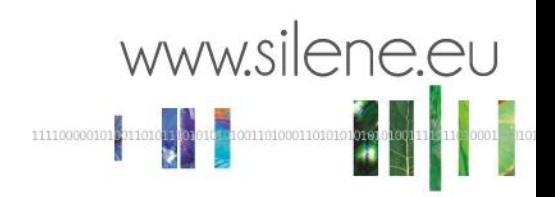

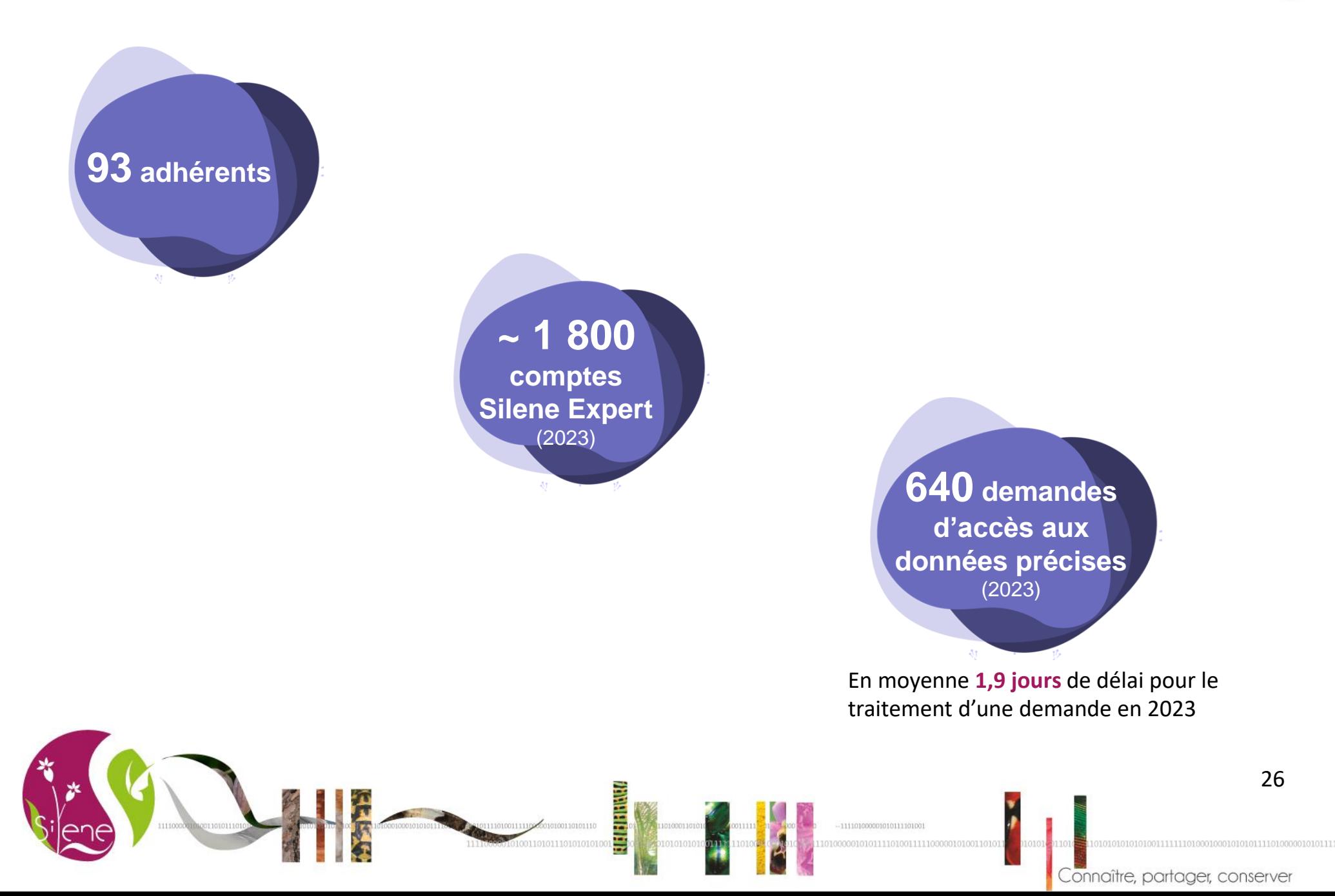

### Répartition des demandes d'accès aux données précises en 2023

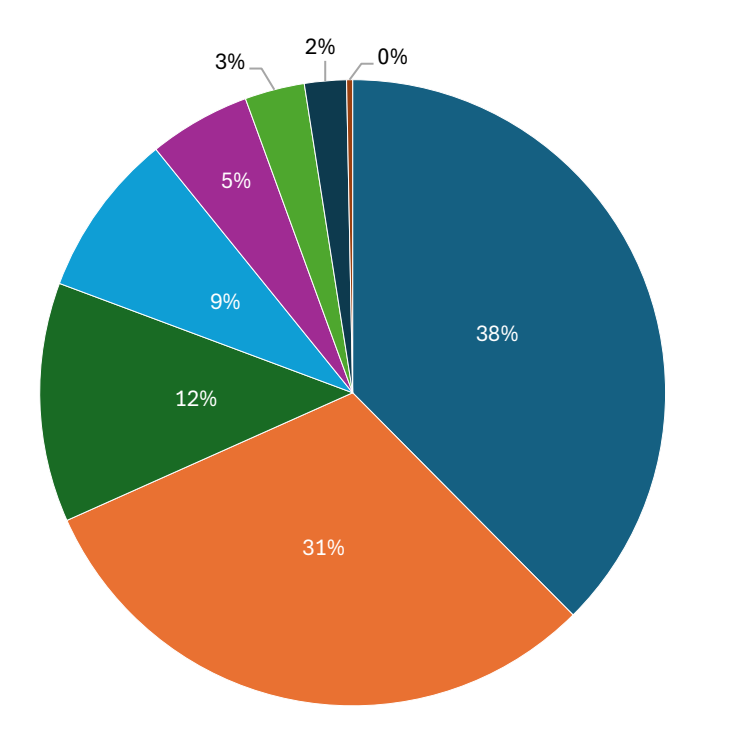

- Adhésion Silene
- **Expertise écologique réglementaire**

www.silene.eu

- Autre (ABC, atlas, etc.)
- **PLU** / SCOT
- $\blacksquare$  Inventaire scientifique
- **Plan de gestion**
- DOCOB Natura 2000
- ■Étude trame verte et bleue

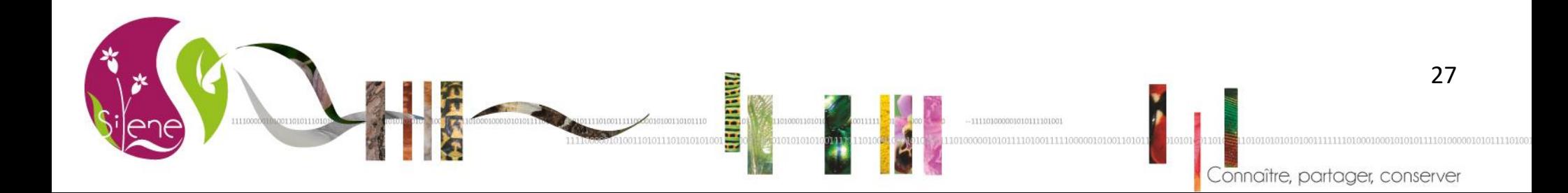

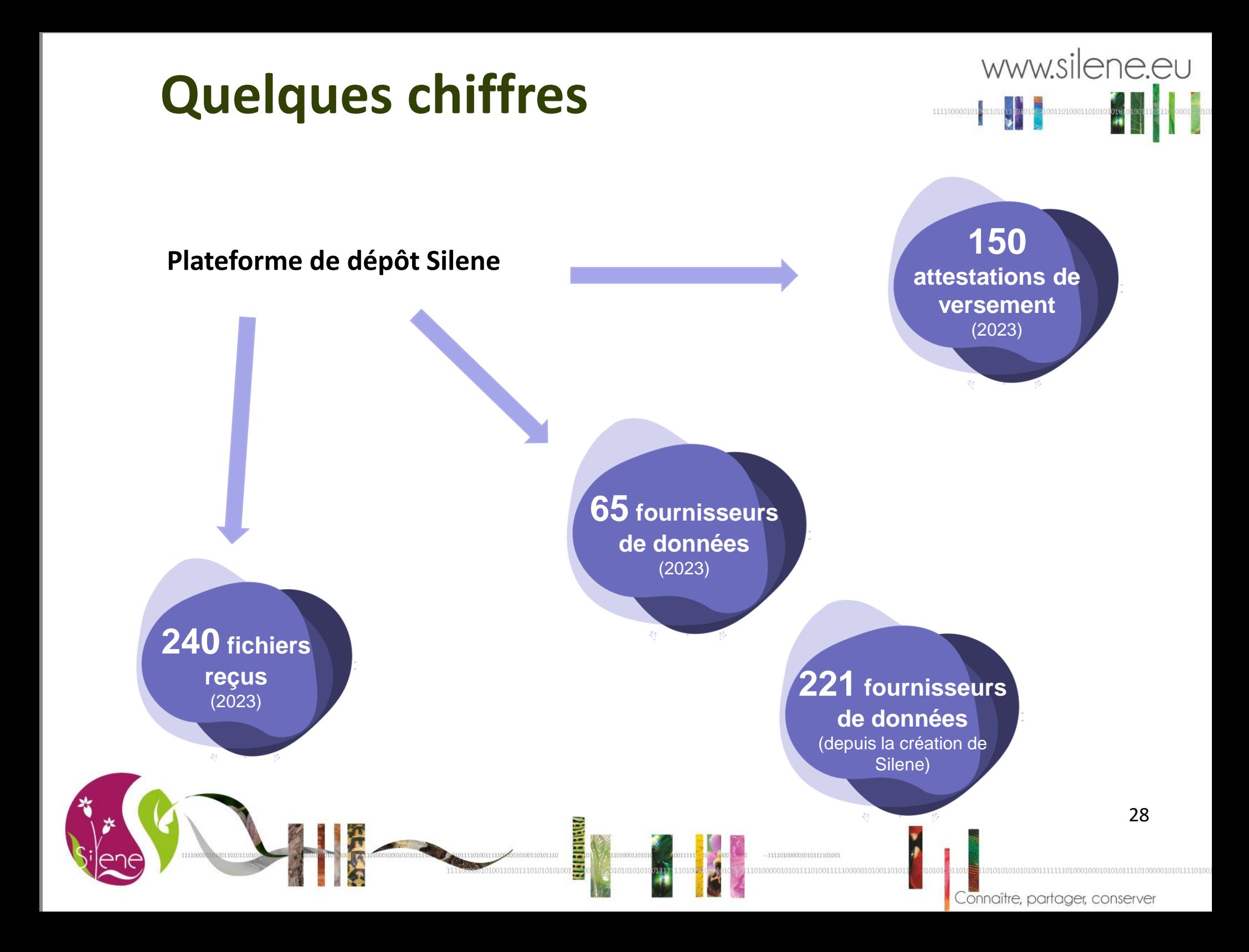

Faune & Flore

**13 519 461** 

Au 31/12/2023

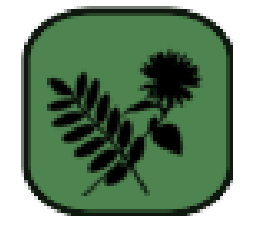

**5 712 059**

**42%**

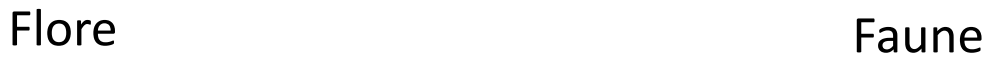

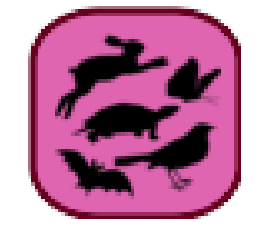

**7 807 402 58%**

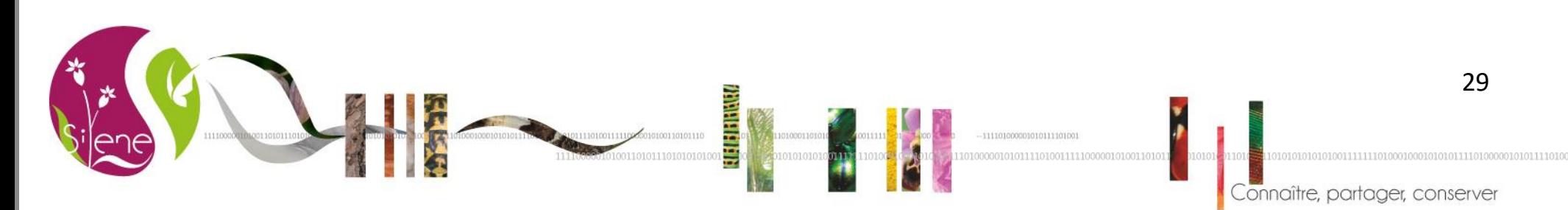

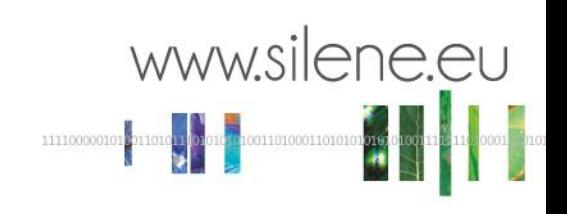

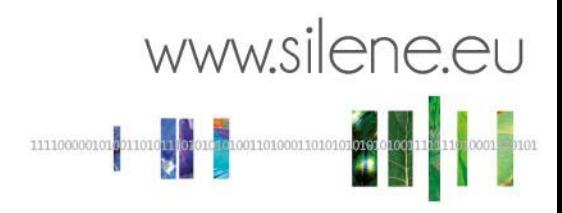

# **Valorisation des données de Silene**  (quelques exemples)

**PLUR** 

Connaître, partager, conserver

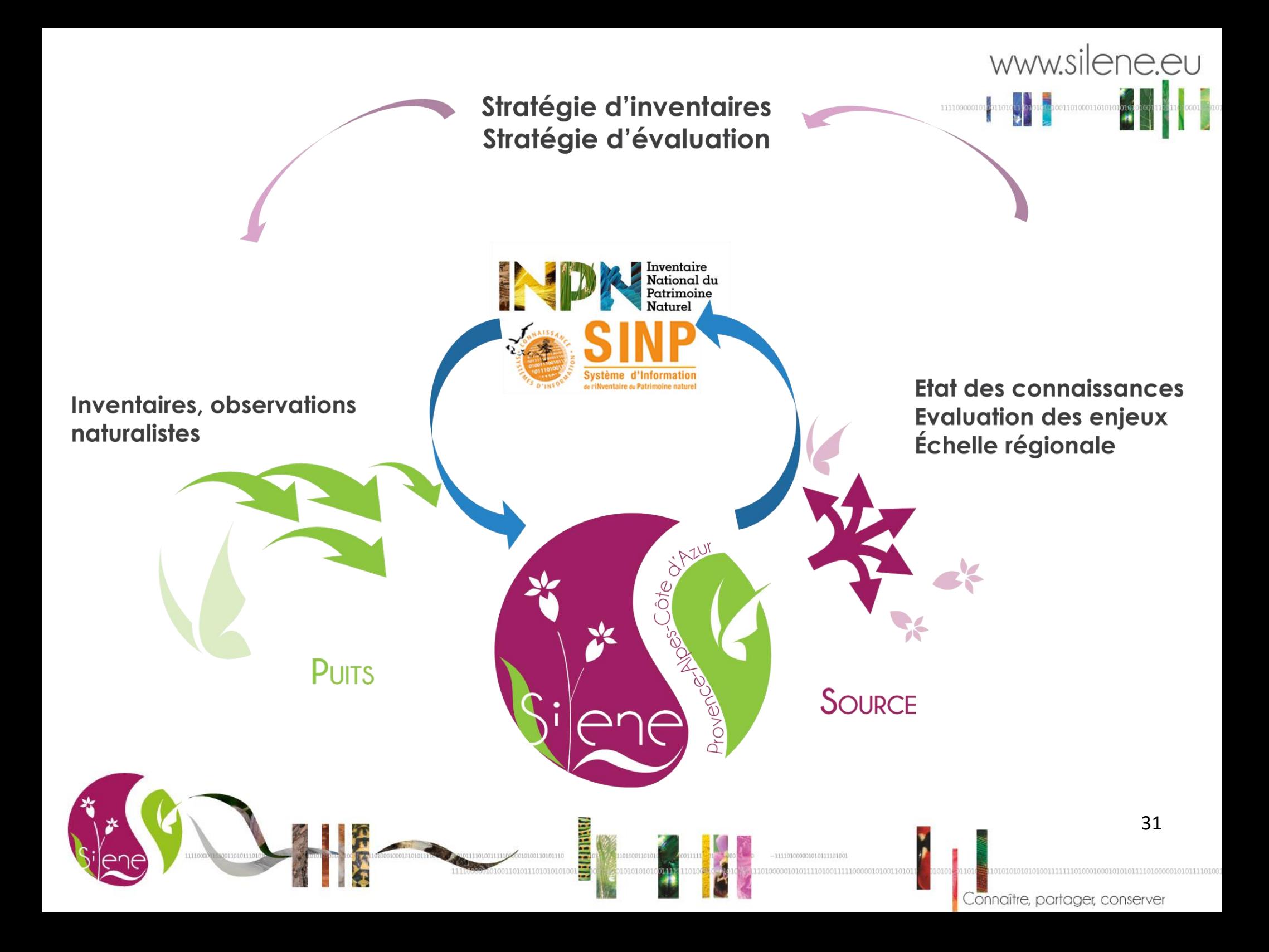

# **Quelques exemples de valorisation**

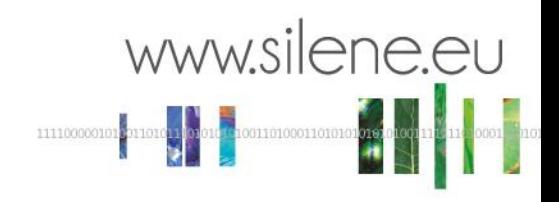

## **Listes rouges régionales**

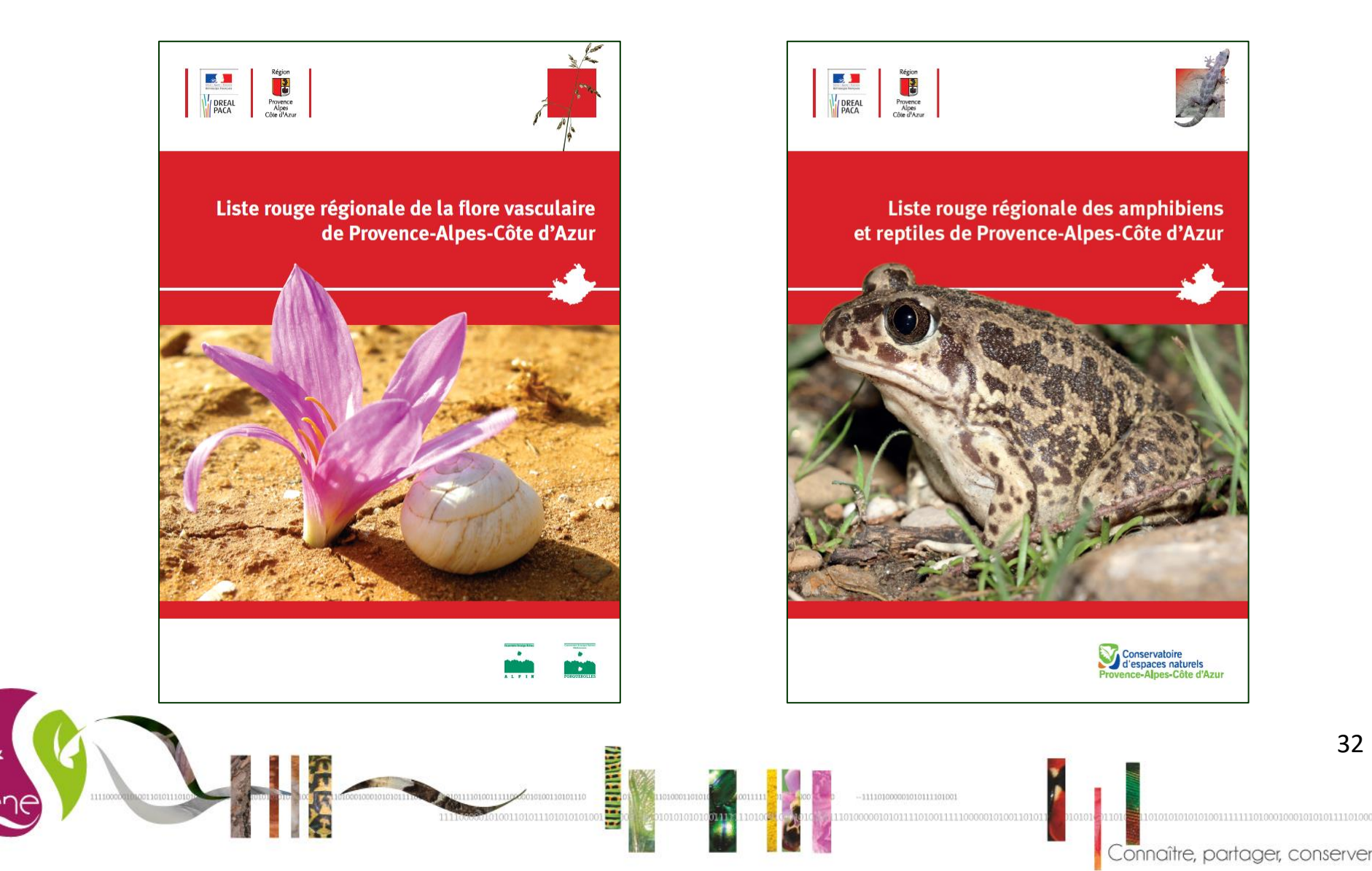

# Quelques exemples de valorisation

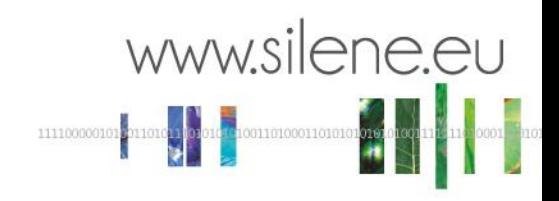

## Atlas de répartition

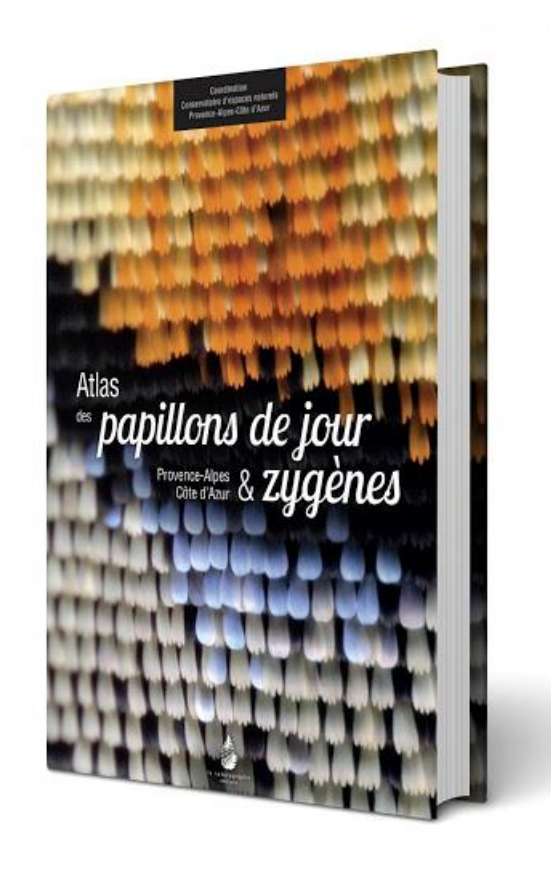

#### Zygaenidae Zygaeninae

### Zygaena rhadamanthus (Esper, 1789)

<mark>=</mark> Généralités Agains rhadema st une espèce ouest-miditerranienne régarde du suit Albes, et 1800 m dans l'ouest du Portugal et de l'Espagne à la Ligure<br>en passant par le sud du Massit Central et<br>l'Ardèche. Les adultes voient d'avril à juillet suivant l'atitude. Ils butinent les Fatsacées roses et rouges, plus ratement jaunes,<br>ainsi que les feurs bleues d'Aphyllanthe de<br>Montpelier, Liespèce se rencontre dans des milioux quests calcionies et thermophiles. comme les garrigues, les prairies maignes ou<br>éconchées, les friches, les terrasses rases et

la Donyonie à cènq feuilles (Lotus do porviant). la plante nourricière principale de sa cherifle. En altitude cette recieve est supposée. se développer sur des saintains (Grahmeria) spp.) dont la détermination est à établir. Elle<br>vit depuis les plaines et est très présente à Ditten collision increw was 1930m. Despopulations existent entre 1400 des Alges-Maritimes

Situation régionale Z materiantius est be répandue, en colonies souve abondantes, dans les régions calcaires de basse et movemme

les Albes-de-Hautz-Provence et les Hautes altitude de la région. Elle est ainsi bien repréannouse de arregion, entres antaloxía hejric<br>sertife dans les Présipes du Sud, du macoli<br>du Verdoux et des Barannies aux Présipes Alpes, sa situation semble plus stable **m** Enjeux

séches, les talus et les bas de pente rocali- de Grasse. De balles populations se ren-.<br>Teux, lles bonds de chemin du partiels les clai-continent par exemple entre Satteron et Digne.<br>Inières et les bais clairs, pourvu que pousse ... Cette zygène se rencontre ensuite facilement La diminution du nombre distorgatione dans le Vaucluse et le centre Var pourra

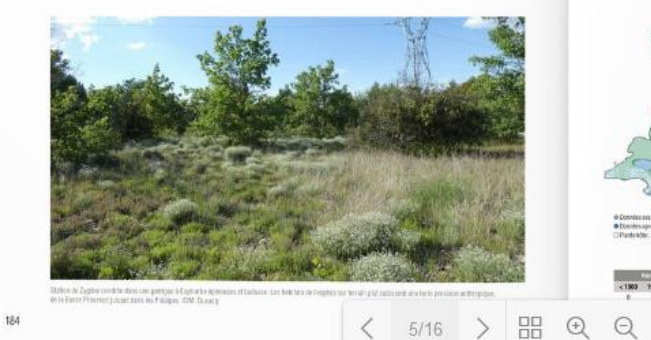

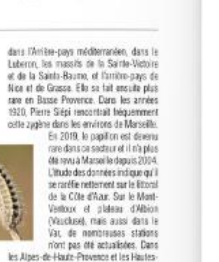

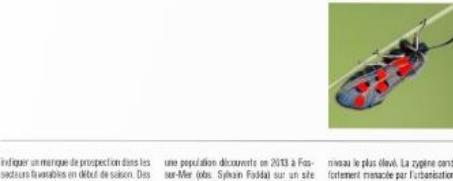

niveau le plus élevé. La zygène cendrile es fortement menaple par furbanisation sur la où Loties dogezivan n'existe pes, à l'inverse<br>de Dogezivan Aisadom qui y aborde. Le<br>peuplement des Alpes-Mantimes abole la litteral de la Citté d'Aver et nor la favoration des milieux dans le reste de la région. Sur la<br>des milieux dans le reste de la région. Sur la<br>Liste rouge régionale (2014), l'espèce a été sous-espèce strate Burgett, 1914 qui est claissée dans la catégorie - Prégocupation aussi un exemple de pléthoromorphie (cf. lu  $\begin{array}{l} \text{minimize} = \{\text{LC}\}, \text{ of } \exists \text{z saus-sphere} \text{ where } \text{style}\} \\ \text{classsfe} = \text{Quasi-mensese} = \{\text{MT}\}, \text{La function} \\ \text{tactive des bonds de chenn, des talus et des} \end{array}$ maios de 2 João Son airo de répartition se<br>Tratica de 2 João Son airo de répartition se<br>Timite à fest du Neuve Var et me different en Italie que de quelques divaines de kilomètres. tempores avec copert das produits de coupest recommandée, ainsi que le maintien des activités pastorales extensives. E Doos

recherche plus précise des plantes qui per-<br>mettent à Z .vlackmanthus de vivre au-dessur la Riviera dei fiori en Ligurie. C'est denc.<br>au-delà de sa protection légale, una espèce sua de la Finite a Mudirale de Ante aurores-<br>sus de la Finite a Mudirale de Ante atopo-<br>mism (environ 1100 m), est fondamentale pour laquelle les enjace de protection sont au cour adapter les movens de protection ou les bonnes pratiques à mettre en place pou<br>maintenir ses lieux de vie. Il est épalemen patent que l'on trouve cette zirgène dans des

polarches ettico doped dep patrocios

susecuss uses unver un organisse<br>als de défini plus précisément la dyna-<br>mique des populations dans ces secteurs.

Les limites septentrionales seraient aussi

inéressantes à étuder avec l'actualisation<br>des données en Haute-Durance, au sud<br>du Champsaur et dans le Haut Buitch. La

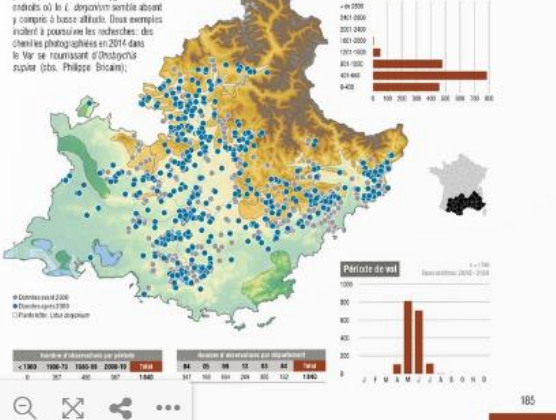

#### © le naturographe éditions

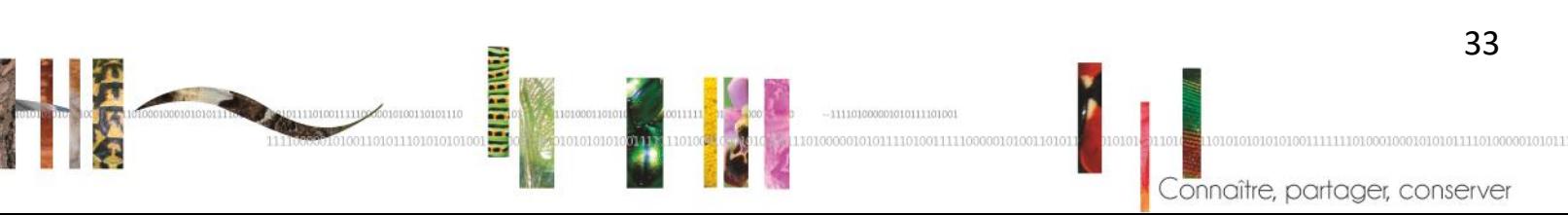

# **Quelques exemples de valorisation**

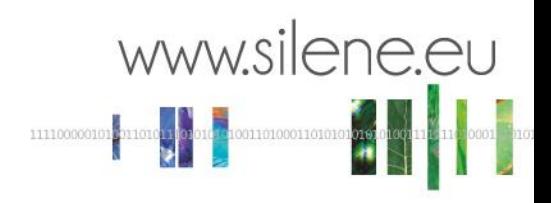

## **Portraits de la biodiversité**

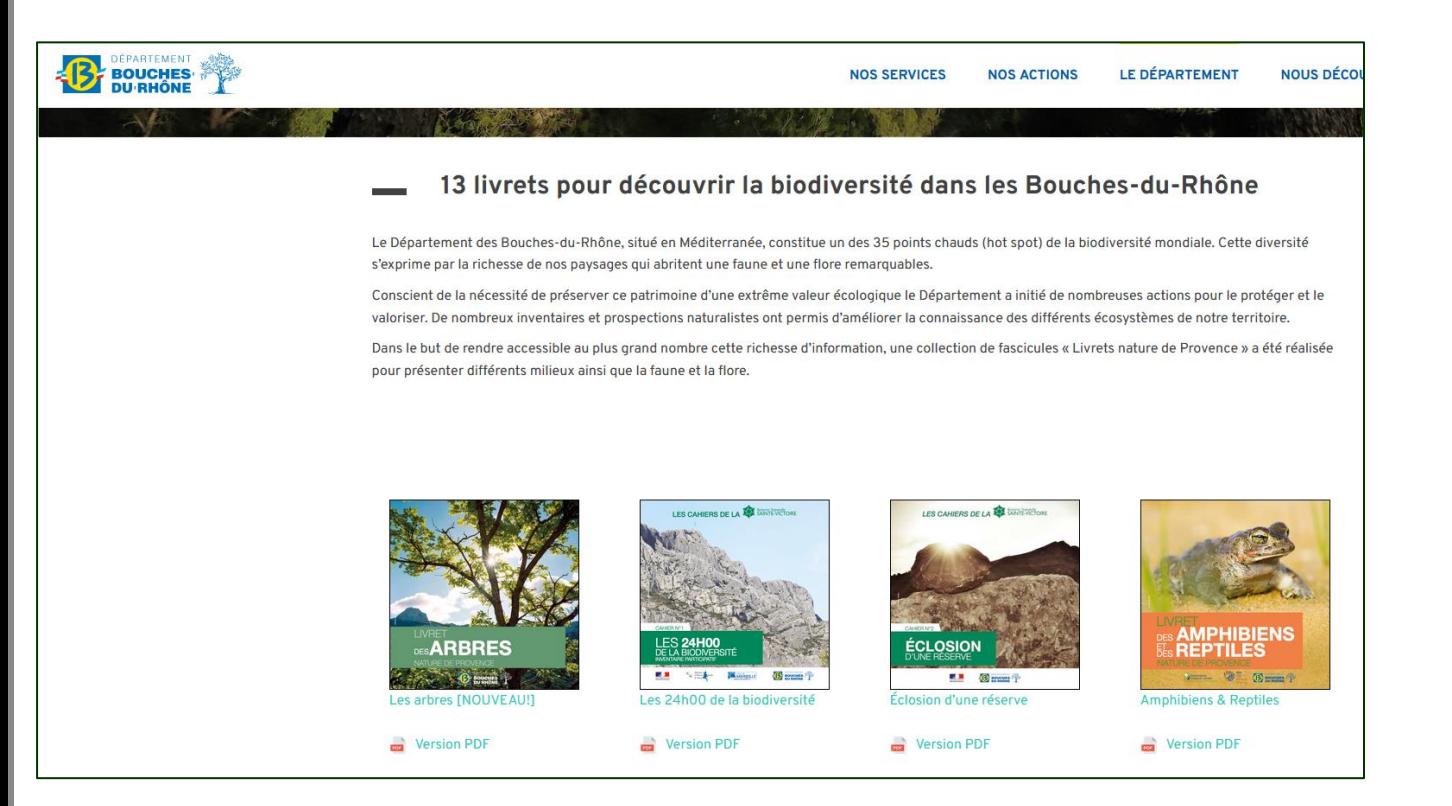

#### Conseil départemental des Bouches-du-Rhône

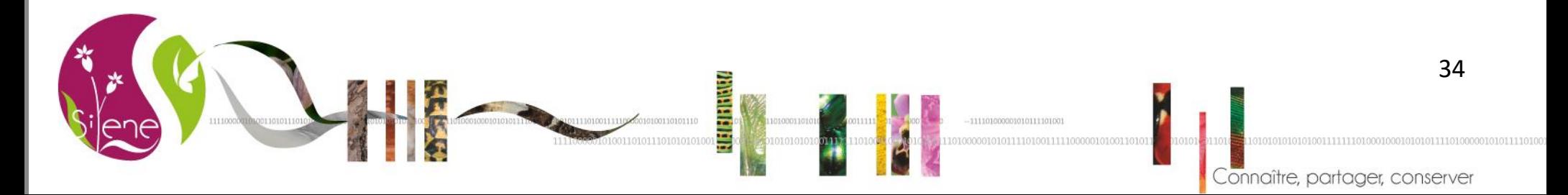

www.silene.eu

### Richesse spécifique connue sur le territoire du département des Bouches-du-Rhône **Mollusques**

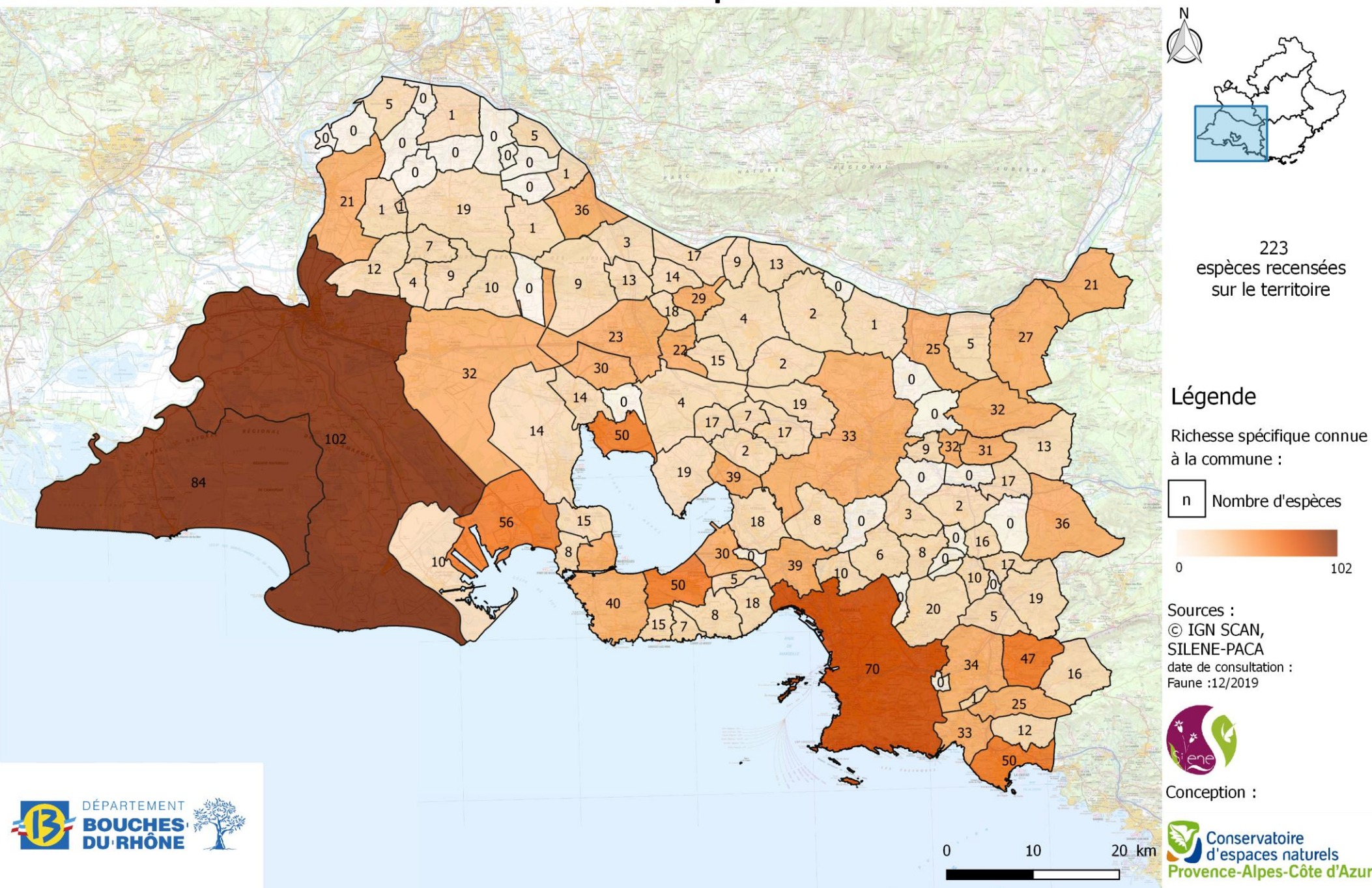

## www.silene.eu

Richesse spécifique connue en espèces menacées (Liste rouge régionale) sur le territoire de la Métropole Aix-Marseille Provence

**Flore** 

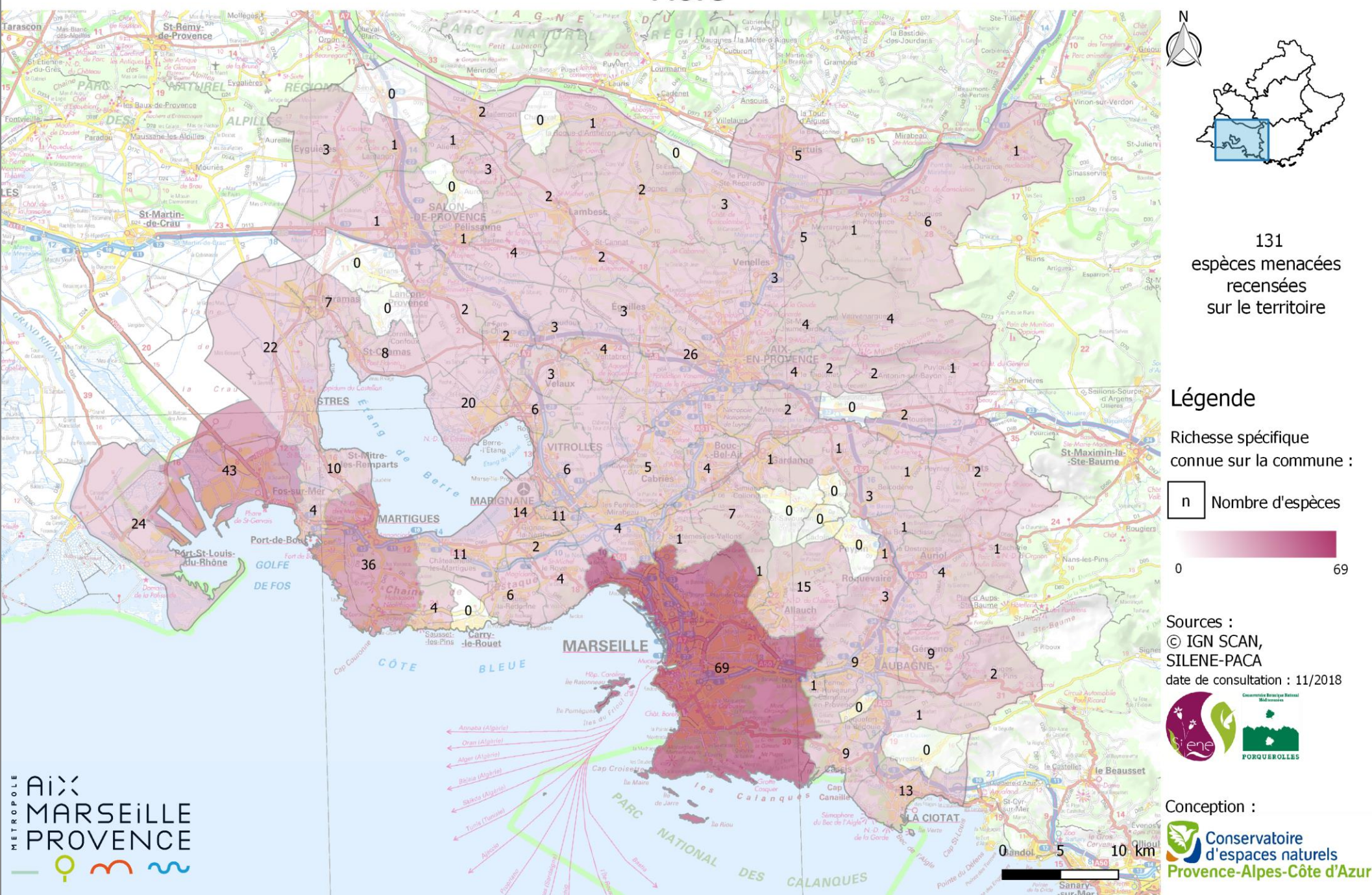

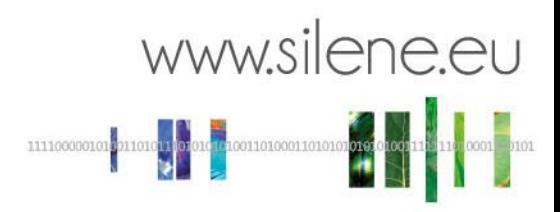

# **Merci de votre attention**

# Contact animatrice Silene :

**THE REAL PROPER** 

helene.chauvin@cen-paca.org

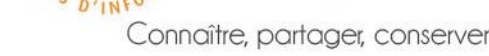

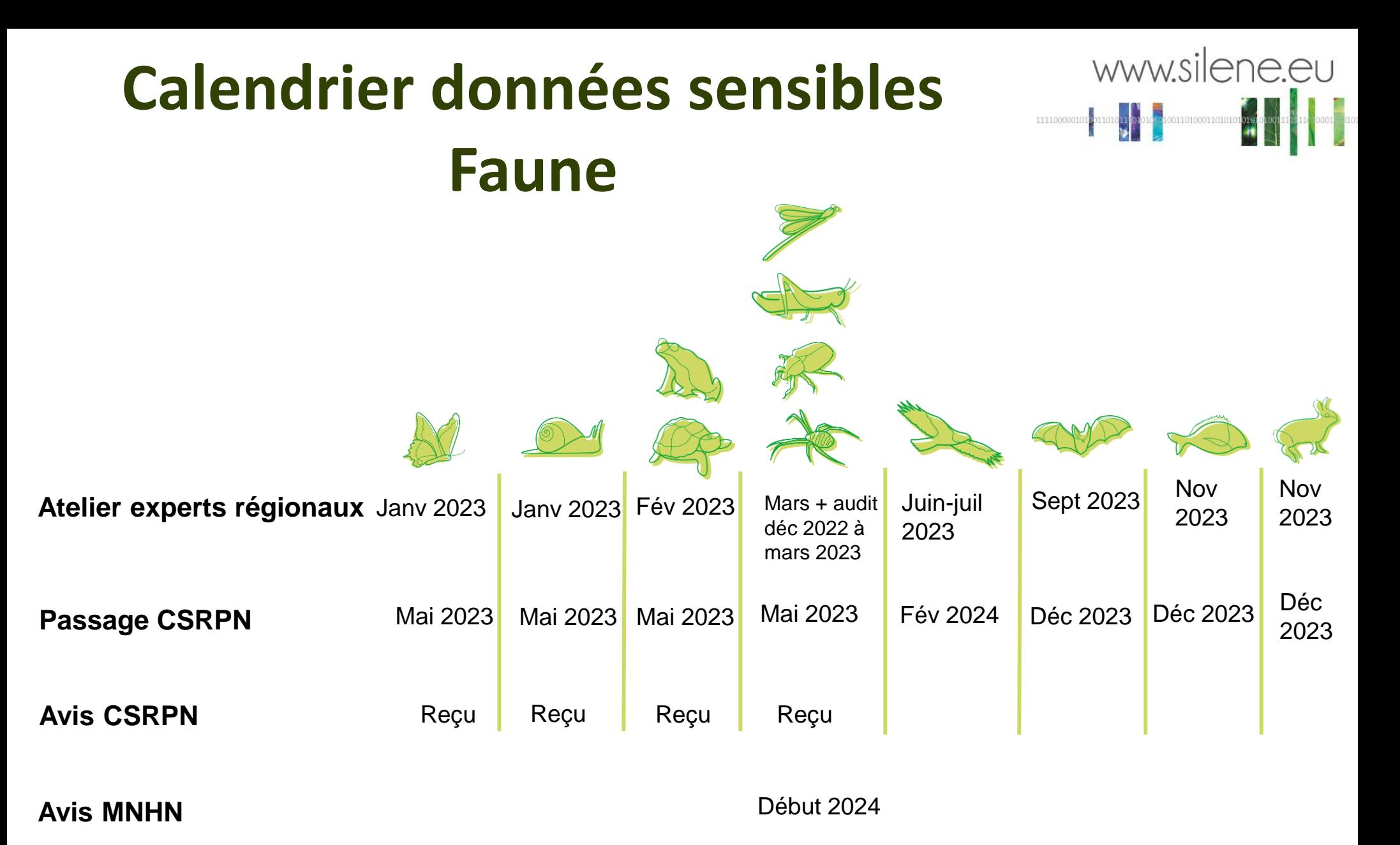

**ANTELER** 

**Puis publication via arrêtés préfectoraux**

Connaître, partager, conserver

<https://silene.eu/protocole-sinp/>

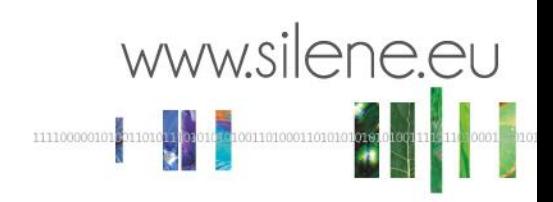

#### 2021

Conservatoire botanique national méditerranéen Conservatoire botanique national alpin Conservatoire botanique national de Corse

#### Processus d'intégration des données d'observations floristiques

#### **SIMETHIS**

Système d'information métier des Conservatoires botaniques nationaux alpin, méditerranéen et de Corse

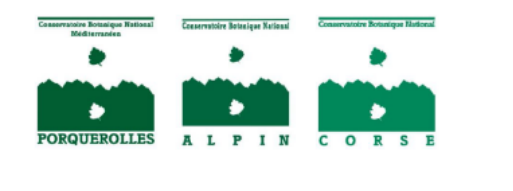

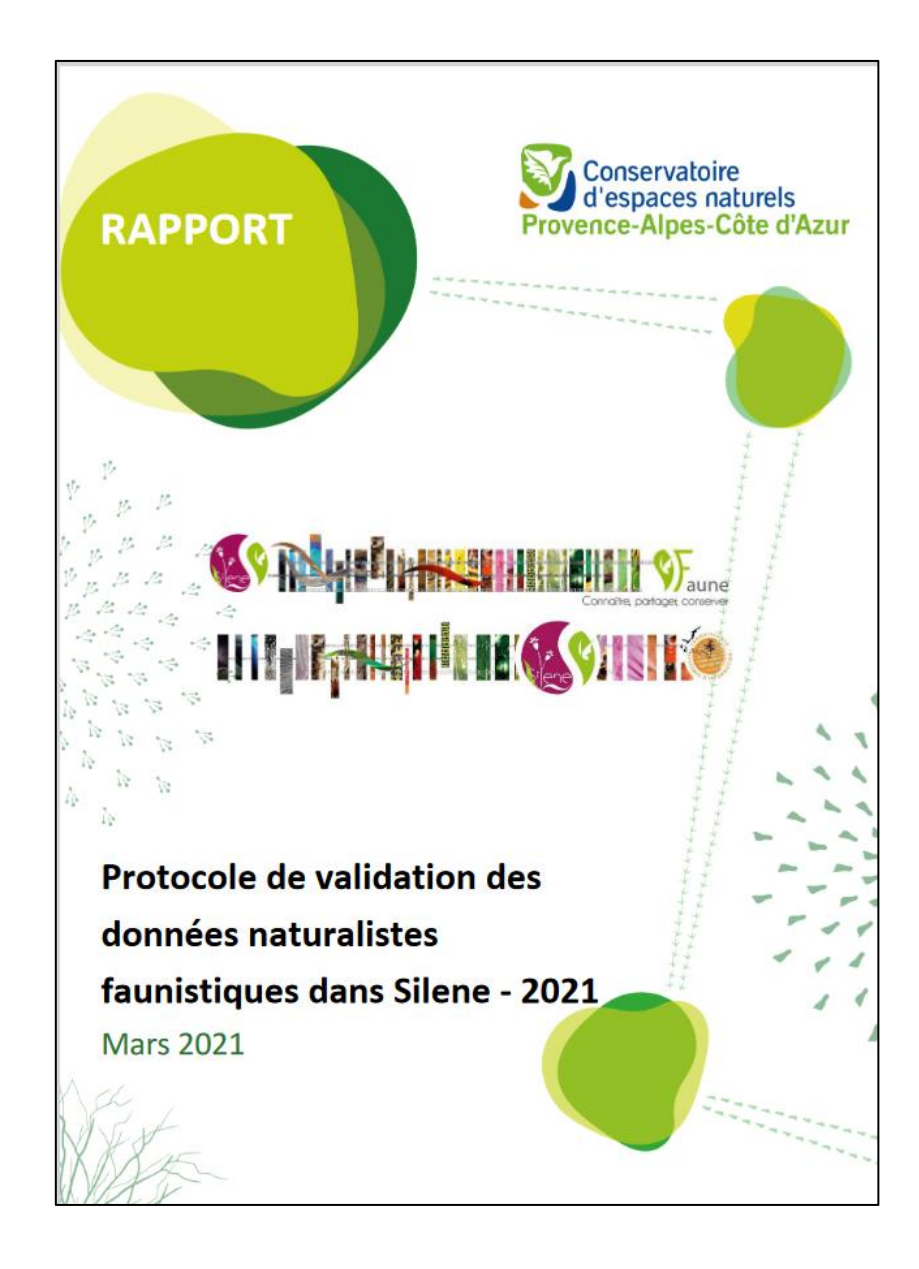

<https://silene.eu/protocole-sinp/>

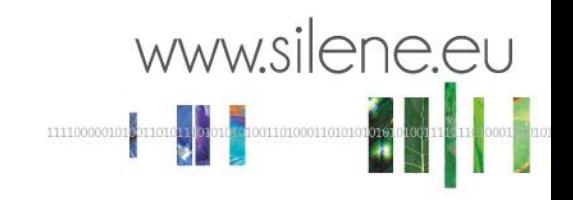

4 champs **obligatoires** pour qu'une donnée soit intégrée dans Silene :

*taxon, date, lieu, observateur*

Ces informations sont contrôlées à la réception d'un fichier de données

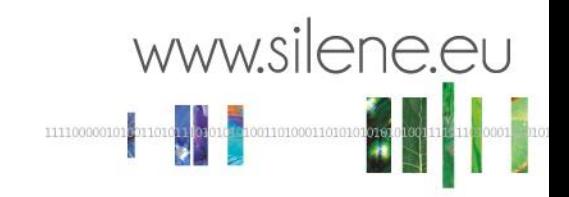

<https://silene.eu/protocole-sinp/>

### **Analyse technique sur ces 4 champs**

= Contrôle de la cohérence et de la conformité (de manière automatique). Chaque étape est éliminatoire, si elle ne passe pas le test de conformité de la première étape, elle est ignorée

### **Gestion des doublons**

Détection sur la base : Date, Taxon, Observateur,

Lieu : selon s'il s'agit du même fournisseur (à 5m près) ou non (à 300m près)

(+ de l'UUID unique de la donnée lorsqu'elle existe)

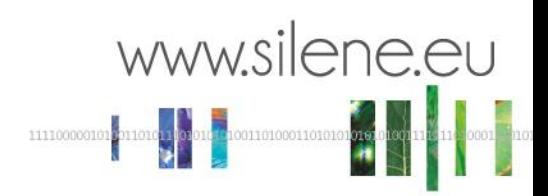

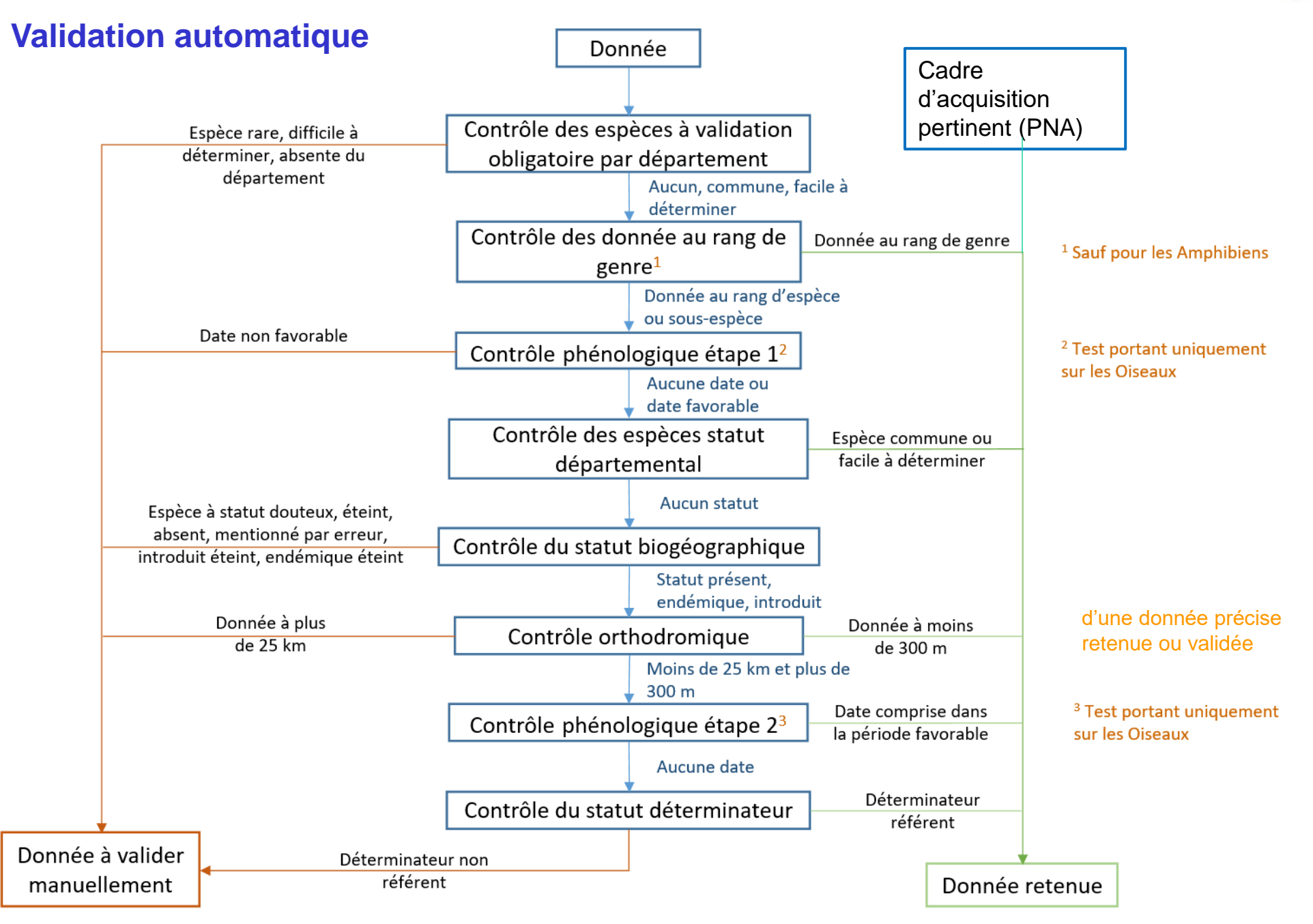